REPUBLIQUE ALGERIENNE DEMOCRATIQUE ET POPULAIRE MINISTERE DE L'ENSEIGNEMENT SUPERIEUR ET DE LA RECHERCHE SCIENTIFIQUE CENTRE UNIVERSITAIRE SALHI AHMED – NAAMA

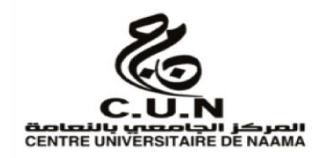

INSTITUT DES SCIENCES ET TECHNOLOGIES DEPARTEMENT DE TECHNOLOGIE

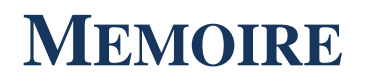

#### En vue de l'obtention du diplôme de **Master** en : **Énergies Renouvelables** *Option* : **Énergies Renouvelables en Électrotechnique**

**Intitulé :**

## **ANALYSE TECHNICO-ECONOMIQUE DES SYSTEMES DE CONVERSION D'ENERGIE EOLIENNE APPLIQUEE SUR LA REGION DE NAAMA**

#### **Présenté par :**

- *Mr. Boughedir Mohammed Sehli*
- *Mr. Ghazel Issam Eddine*
- *Mr. Dellihr Iheb*

*Soutenu le : 04/07/2022 devant le Jury :*

| M. Badaoui H.   | MCA | Centre Universitaire Naâma | <b>Président</b>   |
|-----------------|-----|----------------------------|--------------------|
| M. Belhachi S.  | MCR | Centre Universitaire Naâma | <b>Examinateur</b> |
| Dr. Ziani Z.    | MCA | Centre Universitaire Naâma | <b>Encadreur</b>   |
| Dr. Sekkal M.C. | MAA | Centre Universitaire Naâma | Co-Encadreur       |

# **Remerciements**

En tout premier lieu, je remercie le bon Dieu, tout puissant, de m'avoir donné la force et l'audace pour dépasser toutes les difficultés.

Mes remerciements vont enfin à toute personne qui a contribué de près ou de loin à l'élaboration de ce travail.

Je tiens à exprimer ma profonde gratitude à Mr Zakarya Ziani Maître de Conférences au Centre Universitaire Salhi Ahmed de Naâma, qui par ses enseignements et ses conseils m'a été un guide précieux dans l'aboutissement de mes travaux de recherches de mémoire de Master et dans l'élaboration de ce modeste manuscrit, et pour la manière dont il a encadré mes travaux, avec bonne humeur, rigueur scientifique et enthousiasme. J'ai eu beaucoup de chance de travailler avec lui. Je lui suis sincèrement reconnaissante pour son soutien constant et pour l'intérêt qu'il a porté à ce travail. Sa disponibilité, sa modestie et ses compétences m'ont été très précieuses.

Je remercie très chaleureusement Monsieur Badaoui Abdelhamid Maître de Conférences au Centre Universitaire Salhi Ahmed de Naâma pour m'avoir fait l'honneur de présider ce jury.

Mes remerciements les plus élogieux à :

Monsieur Belhachi Sofien Maître de Conférences au Centre Universitaire Salhi Ahmed de Naâma, pour avoir bien voulu examiner ce travail.

Je tiens à remercier, par ailleurs tous ceux et celles qui m'ont aidé de loin ou de près dans la réalisation de ce travail.

Enfin, je tiens à remercier tous mes enseignants du primaire à l'Université, en passant par le moye<sup>n</sup> et le secondaire qui m'ont donné l'éducation et les enseignements adéquats pour aboutir au ce mémoire.

Dédicace

## **Je dédie ce travail**

Avant tout à mes chers **Parents** qui m'ont soutenu durant toutes ces années d'études et qui ont été toujours présent pour me pousser vers toujours plus loin et qui sans eux je ne serais pas arrivé à ce stade, un grand merci à eux.

Aussi et essentiellement, à mes frères et sœurs. Je remercie également tous ceux qui m'ont soutenu de près ou de loin a fin finaliser ce projet.

### **Mohammed**

Avant tout à mes chers **Parents** qui m'ont soutenu durant toutes ces années d'études et qui ont été toujours présent pour me pousser vers toujours plus loin et qui sans eux je ne serais pas arrivé à ce stade, un grand merci à eux.

Aussi et essentiellement, à mes frères et sœurs. Je remercie également tous ceux qui m'ont soutenu de près ou de loin a fin finaliser ce projet.

### **Issam Eddine**

Avant tout à mes chers **Parents** qui m'ont soutenu durant toutes ces années d'études et qui ont été toujours présent pour me pousser vers toujours plus loin et qui sans eux je ne serais pas arrivé à ce stade, un grand merci à eux.

Aussi et essentiellement, à mes frères et sœurs. Je remercie également tous ceux qui m'ont soutenu de près ou de loin a fin finaliser ce projet.

**Iheb**

# **Sommaire**

# **Chapitre I : Généralité sur les éoliennes**

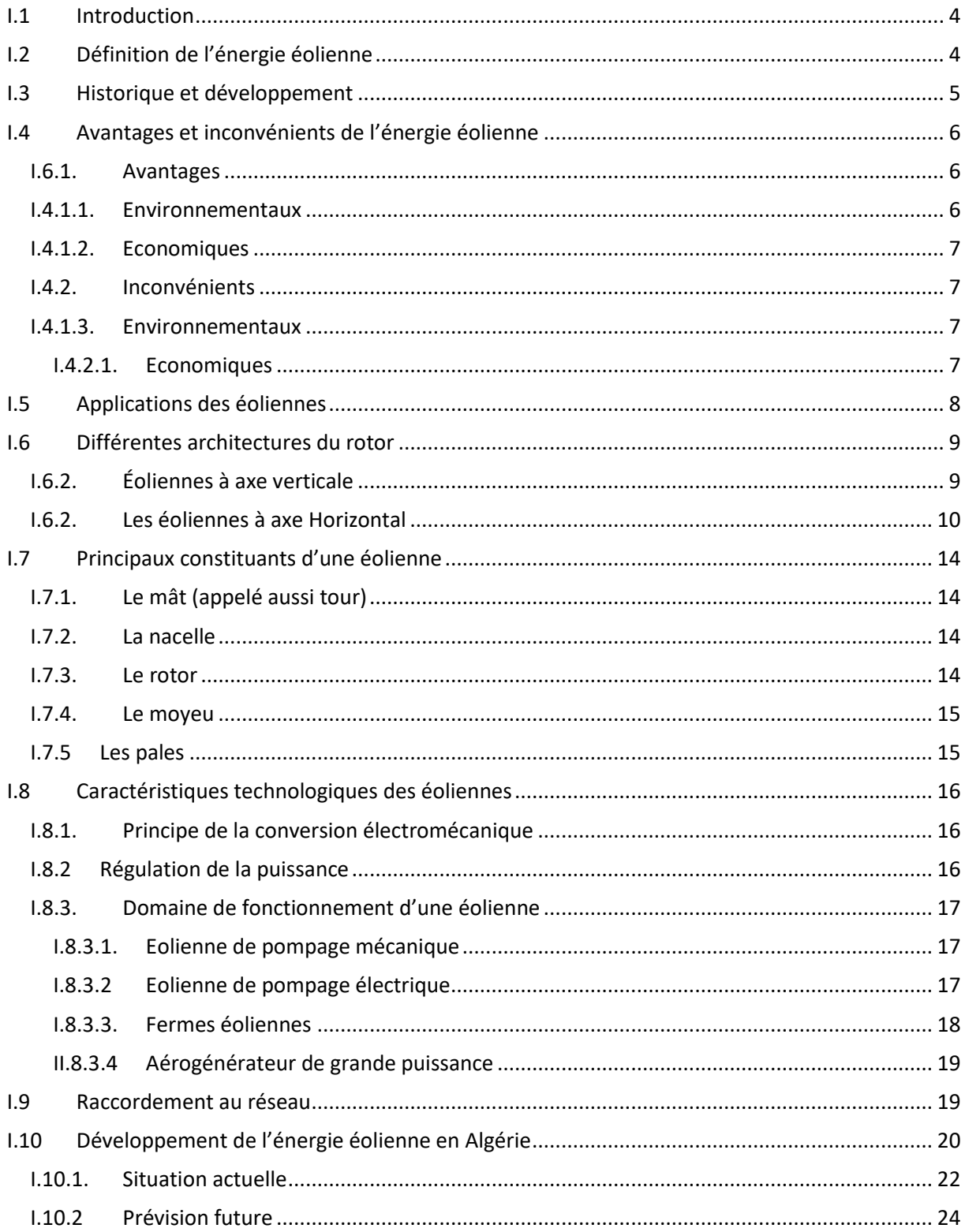

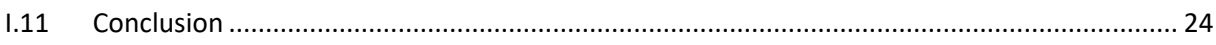

## Chapitre 2 : Caractéristique de la Zone d'étude

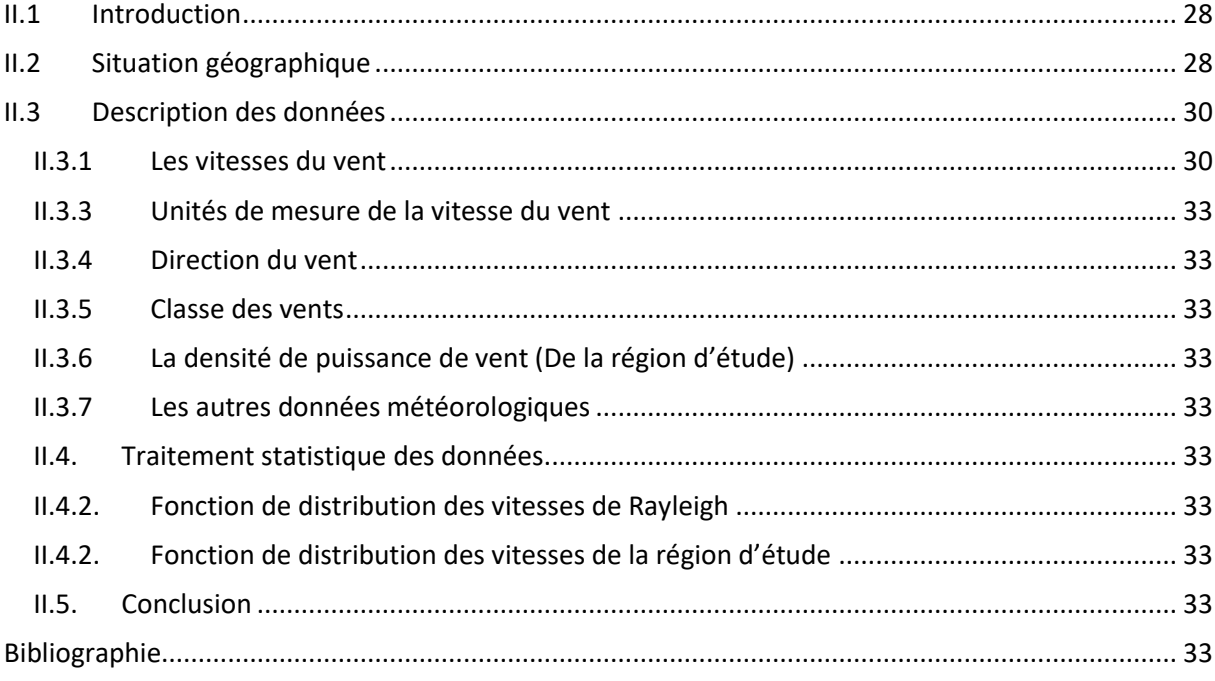

# Chapitre 3 : Simulation et modélisation d'une Eolienne à **Naâma**

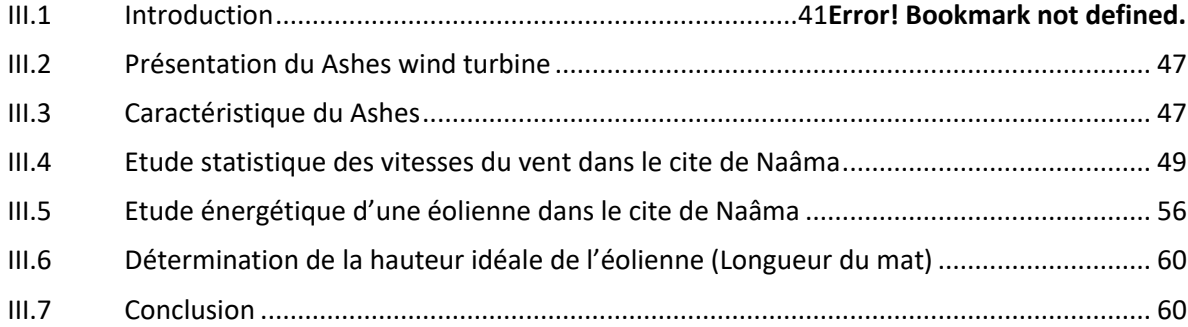

#### **Nomenclatures**

## **Symboles Notations principales**

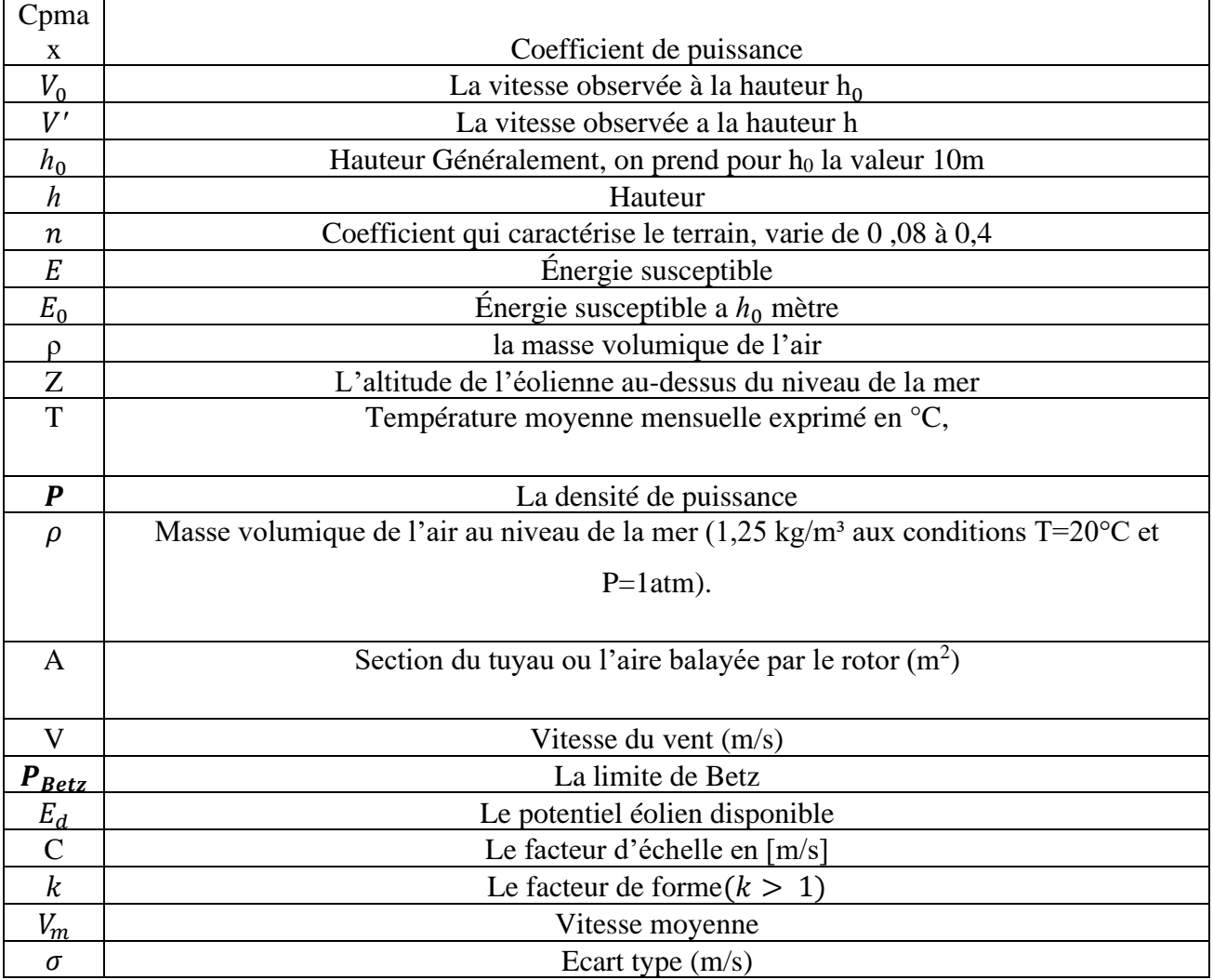

# **Liste des Figures et des Tableaux**

# **Chapitre I**

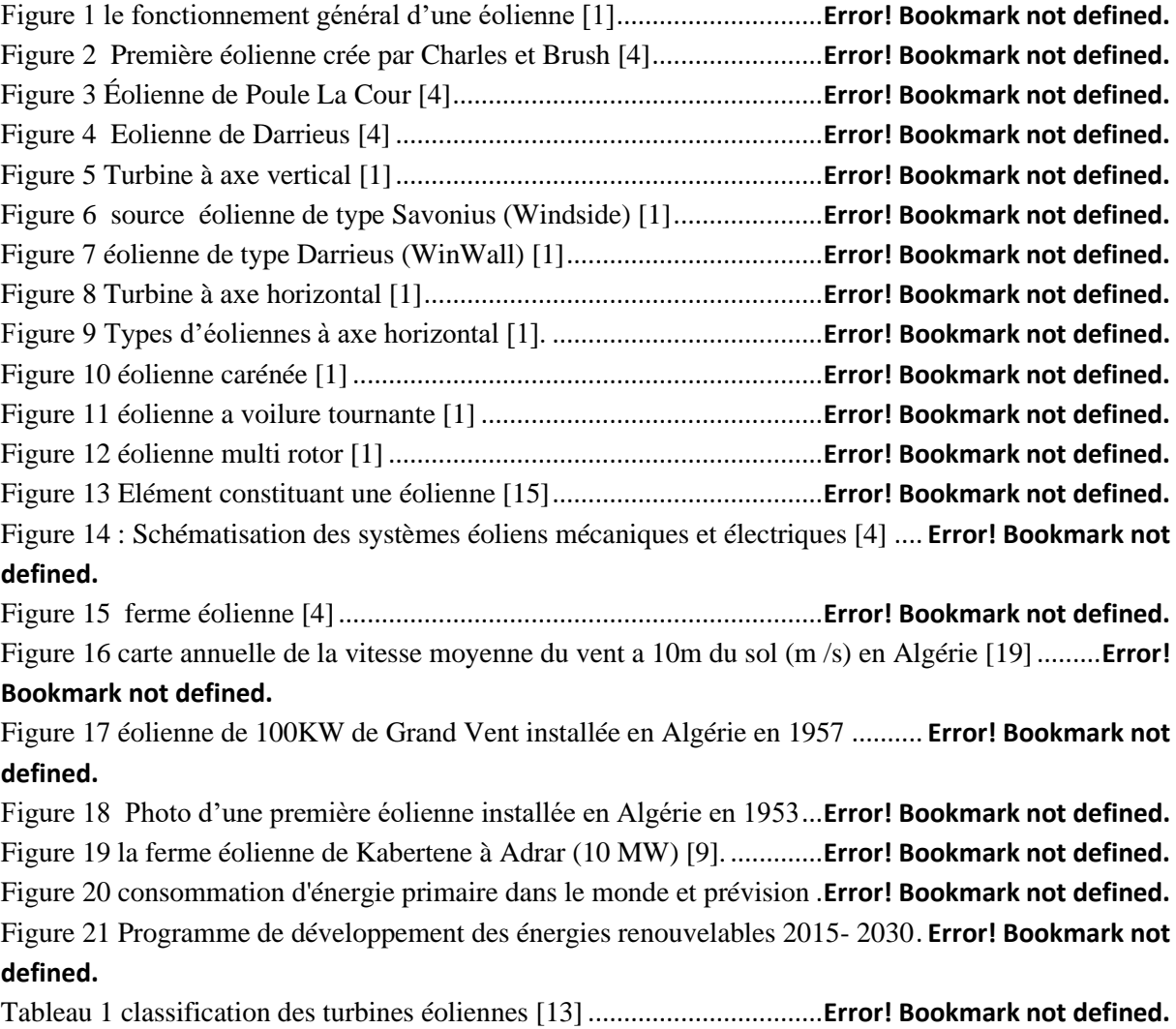

# **Chapitre III**

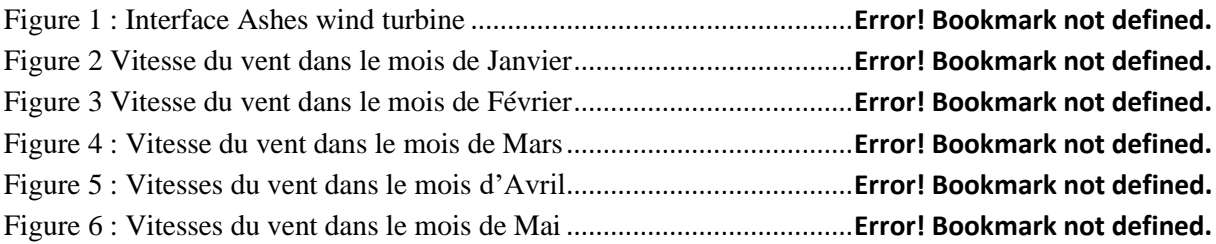

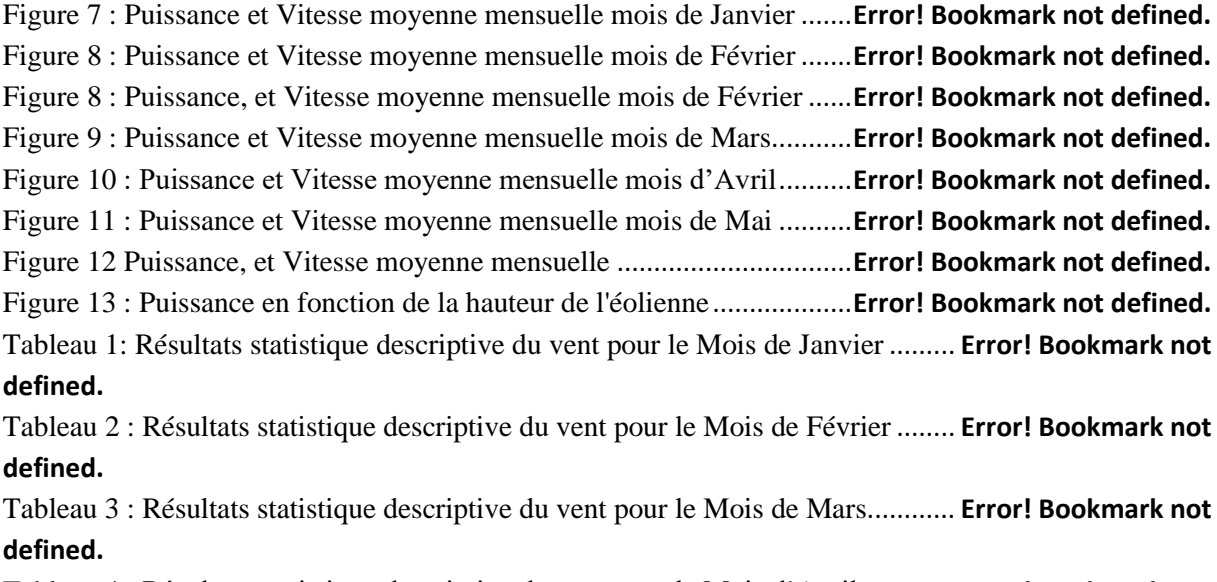

Tableau 4 : Résultats statistique descriptive du vent pour le Mois d'Avril............. **Error! Bookmark not defined.**

Tableau 5 : Résultats statistique descriptive du vent pour le Mois de Mai**Error! Bookmark not defined.**

Tableau 6 : Impacte économique pour une éolienne .................................**Error! Bookmark not defined.**

## Introduction Générale

En Algérie, la première tentative de raccorder les éoliennes au réseau de distribution d'énergie électrique date de 1957, avec l'installation d'un aérogénérateur de 100 kW sur le site de Grand Vent (Alger). Cette bipale de type pneumatique, à pas variable, de 30 m de haut et avec un diamètre de 25 m fut rachetée par Electricité et Gaz d'Algérie puis démontée et installée en Algérie.

Par la suite, de nombreux autres aérogénérateurs, de plus petites puissances, ont été installés en différentes locations, notamment pour l'alimentation de localités isolées ou d'accès difficiles telles que les installations de relais de télécommunications. Cependant, la technologie des éoliennes n'étant pas encore mature, ces expériences n'étaient pas toujours concluantes. Il est à noter que ce constat était également valable même à l'échelle internationale. L'exploitation de l'énergie éolienne pour la production d'électricité a alors pris un essor considérable, notamment depuis la fin des années 80. Les éoliennes actuelles sont de plus en plus fiables, plus performantes et de plus en plus grandes. Ainsi, la taille du plus grand aérogénérateur qui était de 50 kW avec un diamètre de 15 m en 1989 a atteint, en 2014, une puissance de 8 MW, avec un diamètre de 164 m (VESTAS Offshore). La hauteur du mât a augmenté en conséquence pour atteindre dans certaines installations, plus de 150 mètres. Par ailleurs, les grandes éoliennes sont généralement développées et installées dans des zones assez ventées. Cependant, du fait de la saturation des sites terrestres potentiellement exploitables, on assiste, ces dernières années, au développement de machines Low Wind (2). Pour cette catégorie d'éoliennes dont la hauteur du mât est plus élevée, les pales sont plus grandes et les générateurs électriques plus petits. La puissance éolienne totale installée dans le monde qui était de l'ordre de 6 GW en 1996 est passée à 336 GW en juin 2014 (3). En Algérie, une première ferme éolienne de 10 MW de puissance a été implantée à Adrar et mise en service en juin 2014. L'énergie électrique fournie par cette ferme est injectée au réseau local et le taux de pénétration de l'énergie éolienne représenterait 5% environ.

Dans ce travail notre objectif est de montré l'intérêt énergétique et économique de l'installation d'une éolienne à faible puissance dans le site de Naâma.

Ce mémoire, est réparti en trois chapitre, le première chapitre, des généralités sur les éoliennes, et par la suite dans la seconde partie du travail on a présenté les caractéristiques de la zone d'étude. La dernière partie de mémoire représente la récolte des vitesses du vent ainsi que la simulation des puissances produites par l'éolienne et l'impact économique apporté.

# **Chapitre I**

# **Généralité sur les éoliennes**

### **I.1 Introduction**

Le vent est une énergie naturelle capable de créer de l'électricité à partir d'une force mécanique : c'est l'énergie éolienne.

L'énergie éolienne est une énergie durable, propre et plus proche des consommateurs permettant la diversification et l'indépendance énergétique de notre pays. Elle ne produit pas de gaz à effet de serre. Elle utilise des machines favorables au respect de l'environnement.

L'Algérie possède un potentiel immense et une source inépuisable en énergie renouvelable. C'est la raison pour laquelle ce type d'énergie est devenu actuellement une recommandation des pouvoirs publiques et une donnée incontournable pour un future très proche, et une stratégie alternative pour les énergies fossiles (exemple : la ferme éolienne de 10 MW à Kaberten wilaya d'Adrar).

Ce chapitre va nous permettre dans un premier temps d'avoir une bonne connaissance des éoliennes et leur fonctionnement et dans une deuxième étape les différentes applications des éoliennes et les leur raccordement aux réseaux.

### **I.2 Définition de l'énergie éolienne**

L'énergie éolienne (du mot grec Eole, le Dieu du vent) est une énergie dite renouvelable produite par le vent. C'est un dispositif qui transforme l'énergie cinétique en énergie mécanique puis en énergie électrique grâce à un générateur.

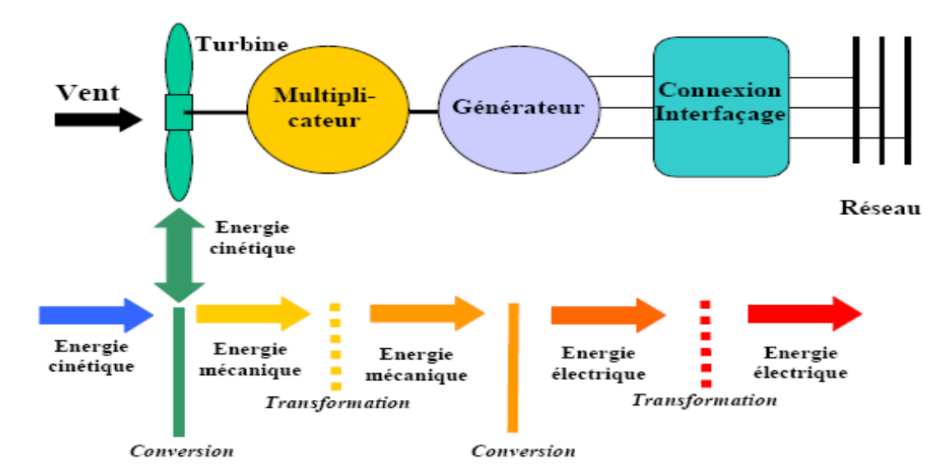

Figure 1 le fonctionnement général d'une éolienne *[1]*

L'énergie éolienne est une énergie durable non dégradée, géographiquement diffuse, et surtout en corrélation saisonnière (l'énergie électrique est largement plus demandée en hiver

et c'est souvent cette période que la moyenne des vitesses des vents est la plus élevée). De plus, c'est une source d'énergie qui ne produit ni émissions atmosphériques ni déchets radioactifs [2].

## **I.3 Historique et développement**

Le vent a été utilisé pour extraire l'énergie des êtres humains depuis la nuit des temps en fait pendant environ 3000 ans, il a été utilisé pour la propulsion Navires, pour les moulins à blé et pour le pompage de l'eau, Hammurabi, fondateur La puissance de Babylone, a conçu un projet d'irrigation dans ce domaine énergie éolienne.

La première éolienne à produire de l'électricité (Figure 2) a été fabriquée par Charles F. Brush en 1887 [3]. Se compose de 144 pales, 17m de diamètre, produites uniquement plus de 12kW.

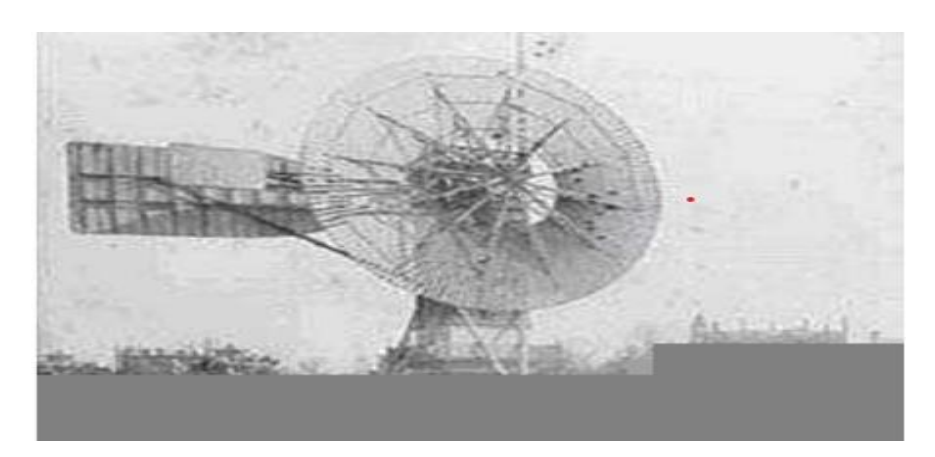

Figure 2 Première éolienne crée par Charles et Brush *[4]*

Ensuite une amélioration a été constaté que les éoliennes d'une rotation rapide avec un nombre limité de pales (voir Figure 3) produit plus de puissance.

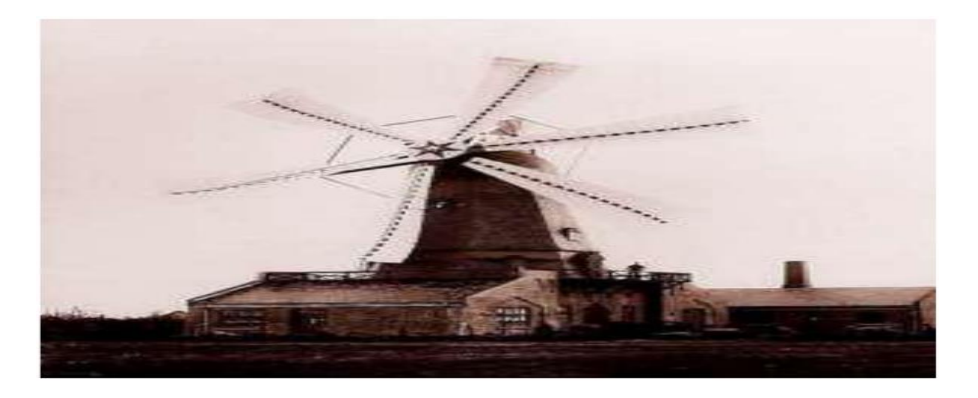

Figure 3 Éolienne de Poule La Cour *[4]*

Plus tard, l'ingénieur français Darius a construit la première éolienne axiale en 1983 verticale. Cette éolienne dite de type Darrieus (voir Figure 4) fonctionne sur la base L'effet de portance sur une section soumise au vent relatif (appliqué à ailes d'avion). Cette configuration présente des avantages importants par rapport aux éoliennes.

Traditionnellement, les éoliennes peuvent fonctionner sans être affectées par la direction du vent.

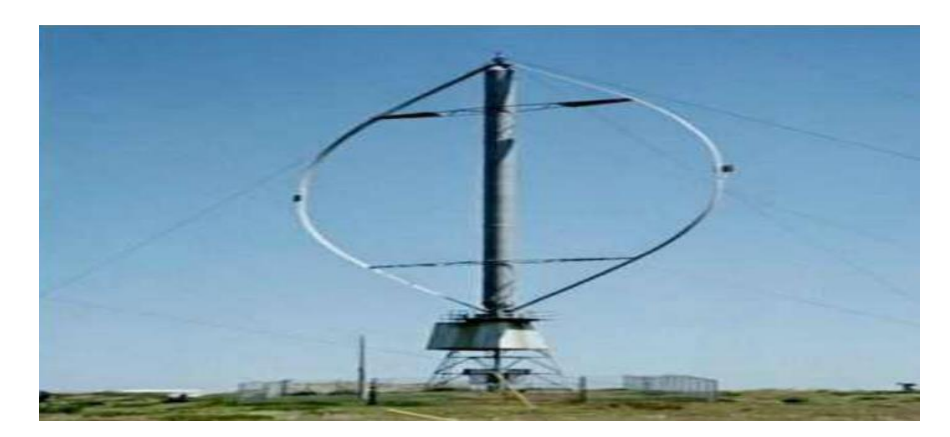

Figure 4 Eolienne de Darrieus *[4]*

En Algérie, la première éolienne a été installée à Adrar en 1953 [5] [3] A cette époque, l'éolienne C'était l'une des trois premières grandes éoliennes au monde et la première à être installée en Afrique. La capacité de pompage est de 50 litres par seconde (avec trois hélices en forme de Diamètre aérodynamique 15 m). L'éolienne est hors service depuis 1969. Dans le même temps, plusieurs pompes à air multiples ont été installées les zones : Djelfa, M'sila, Laghouat et Gardaya. La plupart de ces pompes à air sont fabriquées en Algérie par deux usines Situé à Laghouat et El-Berouaguia [4].

## **I.4 Avantages et inconvénients de l'énergie éolienne**

#### **I.6.1. Avantages**

Une éolienne comporte différents avantages, principalement dus au fait que c'est une énergie renouvelable, dite propre [ 6 :10 ]

#### **I.4.1.1. Environnementaux**

- − C'est une énergie durable (il y aura toujours du vent) et propre (ne produit pas directement de CO2, ni d'autres gazes ; ne nécessite aucun carburant).
- − Une éolienne seule ne prend pas énormément de place au niveau du sol. Car seul le mât dérange. Il est donc possible d'utiliser le restant du terrain.
- − La matière qui construit une éolienne est du métal et du plastique, par conséquent, ils ne sont ni toxiques ni radioactifs. De plus, toutes les pièces en acier sont recyclables. Ils sont entièrement démontables et certaines parties peuvent être réutilisées.
- − Les nouvelles éoliennes sont créées et dessinées pour que le bruit soit le plus faible possible.
- − Des études ont démontré que les oiseaux sont peu affectés par ces constructions (peu de cadavres d'oiseaux au pied des éoliennes).

#### **I.4.1.2. Economiques**

- − Les coûts de fonctionnement sont faibles, il n'y a aucun coût variable (pas d'achat de matière première pour pouvoir produire l'énergie, le vent est gratuit). La technologie est assez simple, une éolienne est donc fiable.
- − Les éoliennes actuelles sont rentables. Evidemment si la condition d'une région venteuse est remplie.
- − Energie locale, permettant de minimiser les pertes en lignes transporteuses vers les lieux généralement très proches.
- − Une énergie est facilement intégrée dans un système électrique existant déjà.

#### **I.4.2. Inconvénients**

#### **I.4.1.3. Environnementaux**

- − Les aspects esthétiques sont souvent mis dans les inconvénients .On craint souvent la dégradation visuelle du site où seront installées les éoliennes.
- − Le bruit aérodynamique lié à la vitesse de rotation du rotor est aussi cité comme inconvénient, bien que les nouveaux constructeurs fassent tout pour le limiter.
- − Pour l'aviation, des flashs sont émis depuis le haut des mâts toutes les cinq secondes. Ce qui pourrait déranger les habitants proches des éoliennes.
- − Un risque mortel pour les oiseaux et pour les chauves‐souris. Un risque de collision des oiseaux en cas de mauvais temps ou pendent la nuit.
- − Le système peut être bloqué ou ne fonctionné pas en cas de tempête. Ces cas sont rares, et il n'y a jamais eu de dégâts pour les habitations alentours.

#### I.4.2.1. Economiques

− La production d'électricité représente 20 à 40 % de la puissance installée. Ce pourcentage varie en fonction des régions et de la force du vent. Le délai de récupération des capitaux investi sera donc plus long et il y a immobilisation des capitaux.

- − L'aspect esthétique et le bruit pourraient diminuer la valeur des terrains et des biens fonciers à proximité des éoliennes.
- − Les ondes hertziennes peuvent être perturbées (problème pour les télévisions) mais souvent les sociétés mettant en place des éoliennes financent la construction d'un nouvel émetteur.
- − Les éoliennes constituent un obstacle pour les ondes. Elles peuvent donc interférer avec les radars comme les radars météorologiques.

### **I.5 Applications des éoliennes**

L'intérêt d'une éolienne se justifie par la possibilité qu'elle apporte de récupérer l'énergie cinétique présente dans le vent. Pour une éolienne on distinctes trois applications :

#### ➢ **Systèmes isolés**

C'est un système utilisée pour fournir de l'énergie à des sites isolés (produire de l'électricité dans les îles, pompage de l'eau dans des champs, alimenter en électricité des voiliers, des phares et des balises).

Les systèmes isolés en général, utilisent quelque forme de stockage d'énergie. Ce stockage peut être fait par des batteries : il faut alors un dispositif pour contrôler la charge et la décharge de la batterie. Le contrôleur de charge a comme principal objectif d'éviter qu'il y ait des dommages au système de batterie par des surcharges ou des décharges profondes.

Pour l'alimentation d'équipements qui opèrent avec un réseau alternatif, il est nécessaire d'utiliser un onduleur. [11]

#### ➢ **Systèmes hybrides**

C'est le cas où il y a plus d'une source d'énergie comme, par exemple : (turbines éoliennes, génératrices Diesel, modules photovoltaïques, entre eux.).

Lorsque on utilise plusieurs formes de génération d'énergie électrique la complexité du système augmente par ailleurs on aura une optimisation de l'utilisation de chacune des sources. Dans ces systèmes, il faut réaliser un contrôle de toutes les sources pour maximiser la livraison de l'énergie à l'utilisateur.

En général, les systèmes hybrides sont employés dans des petits systèmes destinés à desservir un nombre plus grand d'utilisateurs. Pour travailler avec des charges à courant alternatif, le système hybride aussi a besoin d'un onduleur [12].

#### ➢ **Systèmes reliés au réseau**

Pur un système liés au réseau on n'a pas besoin de systèmes de stockage d'énergie car toute la génération sont livrée directement au réseau électrique.

## **I.6 Différentes architectures du rotor**

Il existe deux grandes catégories d'éoliennes selon la disposition géométrique de l'arbre sur lequel est montée l'hélice :

- Les turbines éoliennes à axe horizontal.
- Les turbines éoliennes à axe vertical.

#### **I.6.2. Éoliennes à axe verticale**

Elles ont été les premières structures utilisées pour la production de l'énergie électrique. Ce type d'éolienne a été de plus en plus abandonné à cause des différents inconvénients qu'il a posés. Des problèmes d'aéroélasticité et la grande occupation de la surface surtout dans les sites agricoles [7].

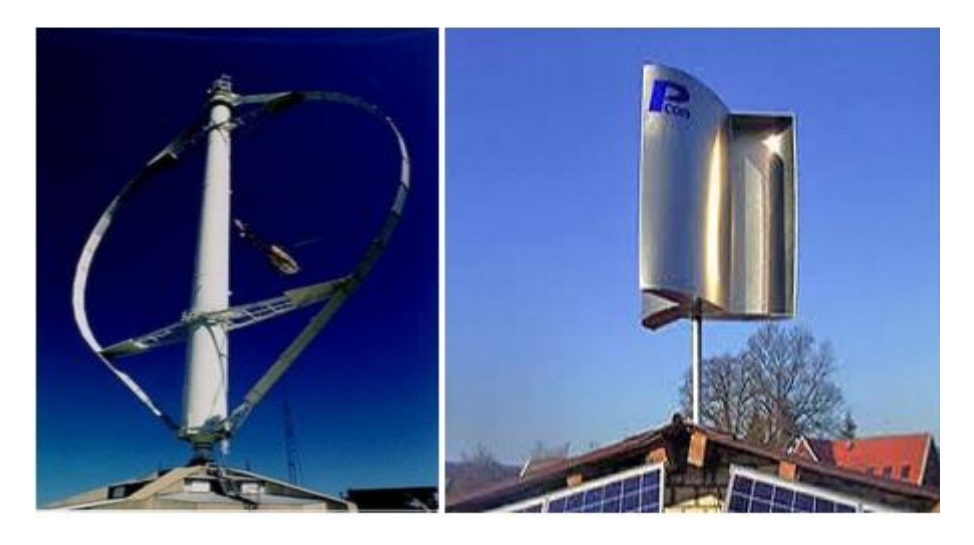

Figure 5 Turbine à axe vertical *[1]*

Les principaux capteurs à axe vertical sont le rotor de Savonius et le rotor de Darrieus.

➢ **Le rotor de Savonius (dunomdesoninventeur,brevetéen1925)** : utilise la traînée différentielle entre les aubes constituées de parties cylindriques en opposition. Un couple se crée mettant alors le générateur en mouvement. La vitesse de démarrage de ces machines est plutôt basse, autour de 2 m/s (l~0.5). Les éoliennes à axe vertical s'adaptent particulièrement bien aux effets de la turbulence. De plus, ce design ne fait pas beaucoup de bruit et finalement convient bien au milieu urbain. En revanche, ce concept est fortement pénalisé par son coefficient de puissance (Cpmax~0.2) [1]

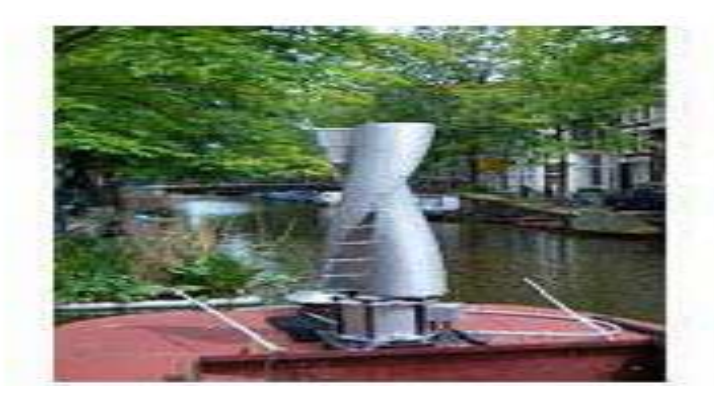

Figure 6 source éolienne de type Savonius (Windside) *[1]*

➢ **Le rotors de Darrieus inventé par l'académicien français Darrieus au cours des années1925 – 1935** : se caractérise par la forme en C de ces pales qui rappelle vaguement un batteur. Elle est normalement constituée de deux ou trois pales. L'éolienne utilise l'effet de la portance. Il existe différents types de machine utilisant ce principe : conique, cylindrique ou parabolique. L'éolienne peut être fixée par des haubans. L'éolienne WindWall est un exemple de machine Darrieus alors que le modèle Turby est connu pour être basé sur un design Darrieus modifié.

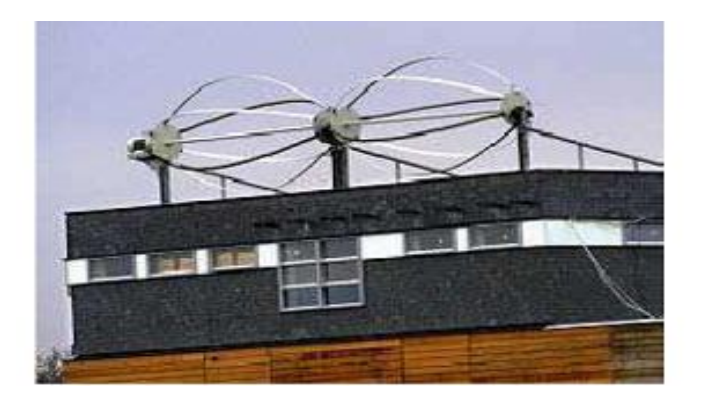

Figure 7 éolienne de type Darrieus (WinWall) *[1]*

#### **I.6.2. Les éoliennes à axe Horizontal**

Les éoliennes à axe horizontal sont les plus répandues actuellement ils ont leur

axe de rotation à l'horizontale du terrain mais aussi presque parallèle à la direction du vent [7].

La caractéristique de puissance dépend principalement du nombre de pales, à dimension d'hélice identique. Les éoliennes à axe horizontal produisent plusde puissance par rapport aux éoliennes à axe vertical. Le contrôle de sa puissance fournie peut se faire soit au niveau de la turbine soit au niveau de la génératrice.

Ces capteurs à axe horizontal occupent une surface au sol très réduite, par rapport aux captures à axe vertical, seule la tour qui occupe de la place au sol et regroupe tous les systèmes de raccordement, de plus leur efficacité énergétique est meilleure. La voilure peut être placée avant la nacelle (upwind) et alors un système mécanique d'orientation de la surface active de l'éolienne «face – au vent» est nécessaire.

#### Chapitre I Généralité sur les éoliennes

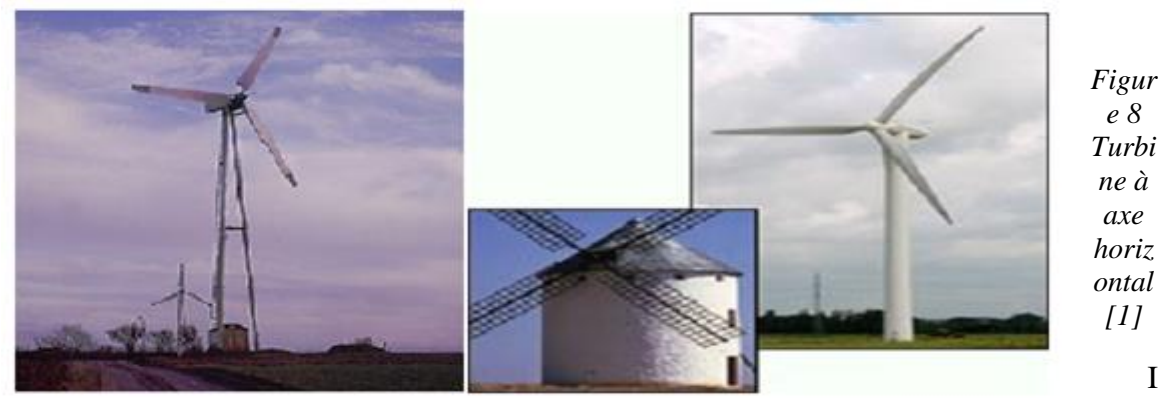

*ne à ontal [1]*

l

existe deux catégories d'éolienne à axe horizontal :

- **Amont** : le vent souffle sur le devant des pales en direction de la nacelle. Les pales sont rigides, et le rotor est orienté selon la direction du vent par un dispositif.
- **Aval** : le vent souffle sur l'arrière des pales en partant de la nacelle. Le rotor est flexible, auto orientable. La disposition turbine en amont est la plus utilisée car plus simple et donne de meilleurs résultats pour les fortes puissances : pas de gouverne, les efforts de manœuvre sont moins importants et il y a une meilleure stabilité [1].

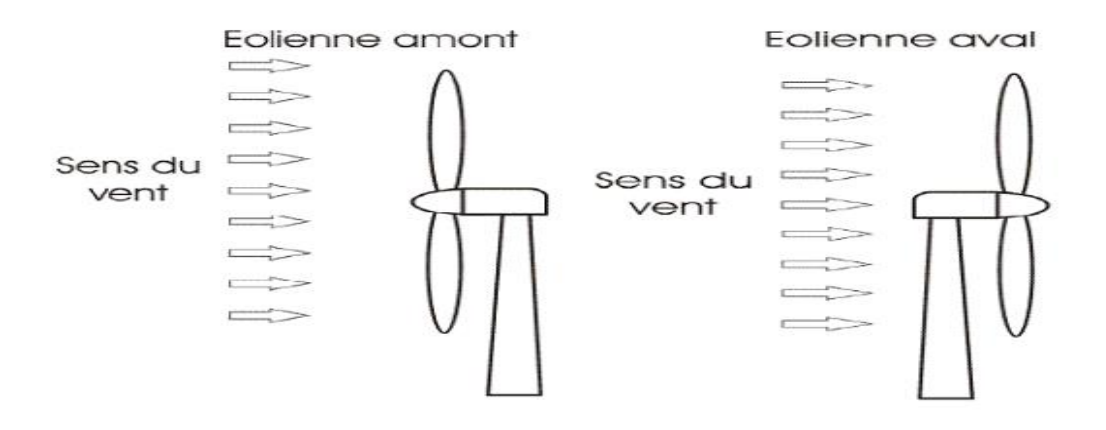

Figure 9 Types d'éoliennes à axe horizontal *[1]*.

Les pales des éoliennes à axe horizontal doivent toujours être orientées selon la direction du vent. Pour cela, il existe des dispositifs d'orientation de la nacelle en fonction de cette direction.

Les éoliennes sont divisées en trois catégories selon leur puissance nominale. Le tableau ci-dessous propose une classification de ces turbines selon la puissance qu'elles délivrent et le diamètre de leur hélice [13]

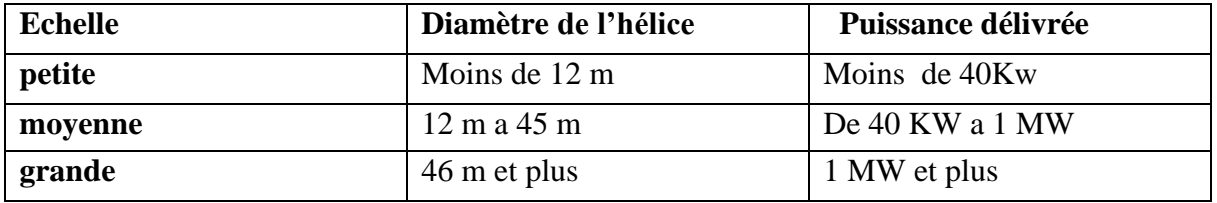

Tableau 1 classification des turbines éoliennes *[13]*

Certains modèles d'éoliennes ne sont pas encore validés aujourd'hui pas suffisamment d'expérience pour que l'on puisse s'y fier. Mais peut-être dessinent-elles l'avenir. Les pistes d'avenir sont peut-être vers des éoliennes carénées, des éoliennes à voilures tournantes, des éoliennes comportant des rotors multiples à 3 pales ou encore des éoliennes intégrées dans l'architecture urbaine. Certaines techniques sont issues du grand éolien [14].

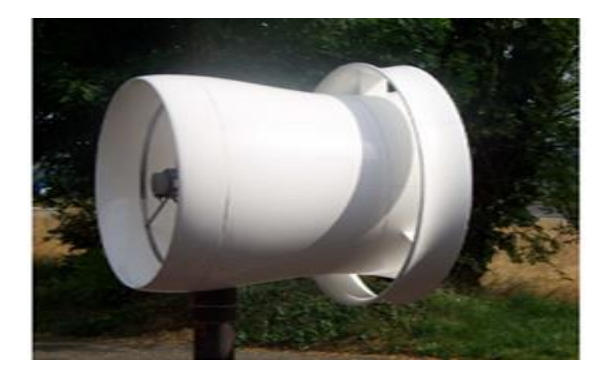

Figure 10 éolienne carénée *[1]*

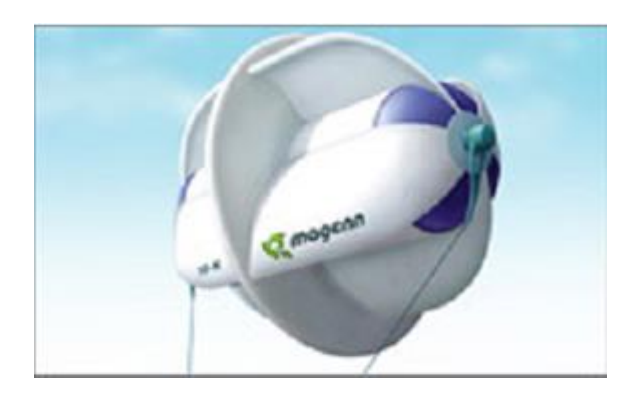

Figure 11 éolienne a voilure tournante *[1]*

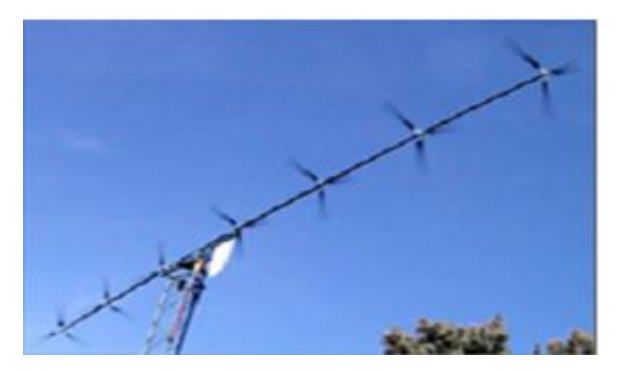

Figure 12 éolienne multi rotor *[1]*

### **I.7 Principaux constituants d'une éolienne**

En général, l'éolienne est constituée de trois éléments principaux : Le mat, la nacelle et le rotor **:**

#### **I.7.1. Le mât (appelé aussi tour)**

C'est le tube en acier, supporte la salle des machines et comprend le système de commande électrique et les transformateurs. Il peut être tubulaire ou en forme de treillis, et est généralement de forme conique. Sa hauteur est comprise entre 50 et 130 m, et le diamètre au pied est compris entre 4 et 7 m. Pour cela, mieux vaut avoir une tour haute, car la vitesse du vent augmente plus on s'éloigne du sol.

Des ouvertures en pied de mât permettent d'accéder à divers équipements éoliens, dont des transformateurs, qui augmentent la tension du courant produit par l'alternateur afin qu'il soit plus facilement acheminé en ligne vers le réseau moyenne tension.

#### **I.7.2. La nacelle**

Comprend tous les éléments mécaniques utilisés pour connecter le rotor éolien au générateur électrique. L'ensemble rotor de la nacelle pèse 575 tonnes. Sous l'influence du vent, les réglages de mouvement des pales et du rotor impliquent l'action d'un multiplicateur, qui agit pour augmenter la vitesse de rotation du générateur.

#### **I.7.3. Le rotor**

La partie tournante de l'éolienne est placée en hauteur pour capter des vents forts et réguliers. Il est constitué de pales (généralement 3) en matériau composite qui sont mues par l'énergie cinétique du vent. Reliée par un moyeu, cette dernière a une longueur moyenne de 25 à 60 m et tourne à une vitesse de 5 à 25 tours par minute

#### **I.7.4. Le moyeu**

C'est l'élément qui supporte les pales. Il doit être capable de résister à des à-coups violents surtout lors du démarrage de l'aérogénérateur ou lors de brusques changements de vitesse de vent.

#### **I.7.5Les pales**

Elles permettent de capter la puissance du vent et la transférer au rotor. Leur nombre est de trois pales dans la plupart des aérogénérateurs.

- o **L'arbre primaire (ou arbre lent)** : relie les pales au multiplicateur.
- o **Le multiplicateur** : il permet de réduire le couple et d'augmenter la vitesse. C'est l'intermédiaire entre l'arbre primaire et l'arbre secondaire.
- o **L'arbre secondaire** : il amène l'énergie mécanique à la génératrice. Il est équipé d'un frein à disque mécanique qui limite la vitesse de l'arbre en cas de vents violents.
- o **Le générateur électrique** : il assure la production électrique. Sa puissance peut atteindre jusqu'à 5 MW. Il peut-être une dynamo (produit du courant continu) ou un alternateur (produit du courant alternatif). L'alternateur est le plus utilisé pour des raisons de coût et de rendement. **Le système d'orientation de la nacelle** : c'est une couronne dentée équipée d'un moteur qui permet d'orienter l'éolienne et de la verrouiller dans l'axe du vent grâce à un frein.
- o **Le système de refroidissement** : il est à air, à eau ou à huile et destiné au multiplicateur et à la génératrice.
- o **Le système de contrôle électronique** : il gère le fonctionnement général de l'éolienne et de son mécanisme d'orientation [15].

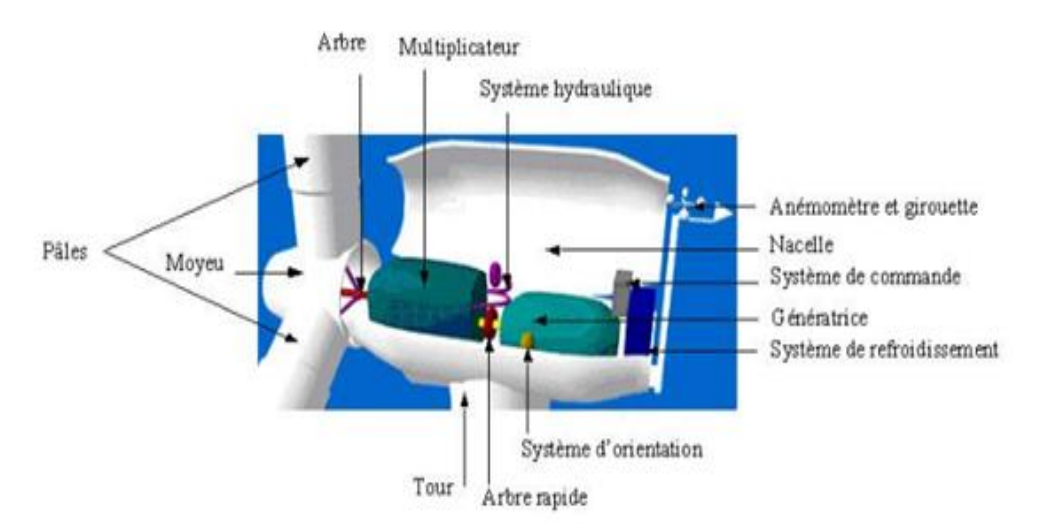

Figure 13 Elément constituant une éolienne *[15]*

## **I.8 Caractéristiques technologiques des éoliennes**

#### **I.8.1. Principe de la conversion électromécanique**

Les convertisseurs électromécaniques (moteurs) assurent la conversion mutuelle de l'énergie électrique. Cette énergie est convertie en énergie mécanique de translation et plus souvent de rotation. Ces deux formes d'énergie Non stockable. La conversion se fait donc en passant par une forme d'énergie intermédiaire stockable. Il s'agit de l'énergie magnétique ou encore électromagnétique [16].

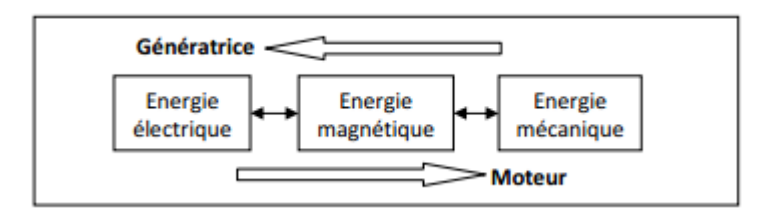

- $\checkmark$  La conversion d'énergie électromagnétique assure la conversion électrique-mécanique (Moteur) et la conversion mécanique- électrique (Générateur ou génératrice).
- $\checkmark$  Les deux convertisseurs sont réversibles

La structure de la machine comprend toujours la structure magnétique, l'emplacement de stockage et Conversion d'énergie (électrique-électromagnétique-mécanique) et excitation d'un ou plusieurs enroulements circuit magnétique.

Tous les moteurs électriques sont basés sur le principe physique du couplage magnétique entre deux champs magnétiques. La conversion de l'énergie électrique en énergie mécanique se produit par le processus d'accouplement magnétique.

De ce principe, on peut conclure que tout moteur possède deux circuits magnétiques, appelé stator (partie fixe) et rotor (partie mobile) et entrefer. L'entrefer est l'espace entre le stator et le rotor, de largeur constante (pôles lisses) ou non constante (pôles lisse) , il permet au rotor d'être indépendant mécaniquement du stator et de tourner librement autour de son axe [16].

#### **I.8.2Régulation de la puissance**

Il existe deux méthodes principales pour contrôler la puissance mécanique recueillie par la turbine lorsque la vitesse du vent est trop élevée :

- $\checkmark$  Le contrôle actif par modification de l'angle de calage des pales de la turbine autour de leur axe longitudinal. Ce type de régulation est appelé pitch contrôle. Il permet également de freiner la turbine si nécessaire.
- $\checkmark$  Le deuxième système est un contrôle passif, dans lequel les pales sont concues de telle sorte que, à une certaine vitesse de vent, la turbulence provoquée par le profil des pales provoque un décrochage aérodynamique, entraînant une réduction du couple capté par chaque pale. Ce décrochage dépend entre autres de l'angle de calage des pales. Ce contrôle passif de la puissance captée par les pales est appelé « régulation de décrochage ». Certaines éoliennes combinent les avantages des deux systèmes en effectuant un contrôle actif du décrochage. Pour les vents faibles, le contrôle de l'angle de tangage est le même que dans le cas de la régulation de tangage, c'est-à-dire qu'il est modifié pour obtenir un bon rendement et un couple de démarrage suffisant.

#### **I.8.3. Domaine de fonctionnement d'une éolienne**

Les éoliennes sont utilisées principalement au pompage d'eau, à la production d'électricité et à l'alimentation des réseaux électriques [4]

#### I.8.3.1. Eolienne de pompage mécanique

Les éoliennes traditionnelles à pompage mécanique sont installées à l'aide de l'arbre du rotor. Il a généralement plusieurs pales montées sur un rotor en rotation Relativement lent.

Le système de manivelle de bielle convertit le mouvement de rotation de la bielle en mouvement Commande linéaire alternative des pompes à piston installées dans des puits ou des bassins, en La base de l'éolienne.

Le mouvement alternatif du piston de la pompe assure le pompage (montée) de l'eau. Elles sont généralement fiables, facile à entretenir et abordable. Les principales contraintes sont En effet, ils doivent être installés directement au-dessus du puits ou de l'étang, ce qui même l'eau doit être utilisée à une certaine distance du puits.

#### I.8.3.2 Eolienne de pompage électrique

Un système éolien commande une pompe électrique qui convertit l'énergie mécanique en électricité pour pomper l'eau d'une source d'eau (puits ou étang) et la livrer au point d'utilisation. Contrairement aux systèmes mécaniques, les systèmes éoliens n'ont pas besoin d'être à proximité de l'approvisionnement en eau. L'énergie consommée par la pompe électrique peut être adaptée à la puissance de sortie de l'éolienne, permettant ainsi une

utilisation efficace de l'énergie éolienne. Les éoliennes à pompage électrique ne comprennent pas de batteries et l'eau est stockée dans des réservoirs pour le stockage de l'énergie [4].

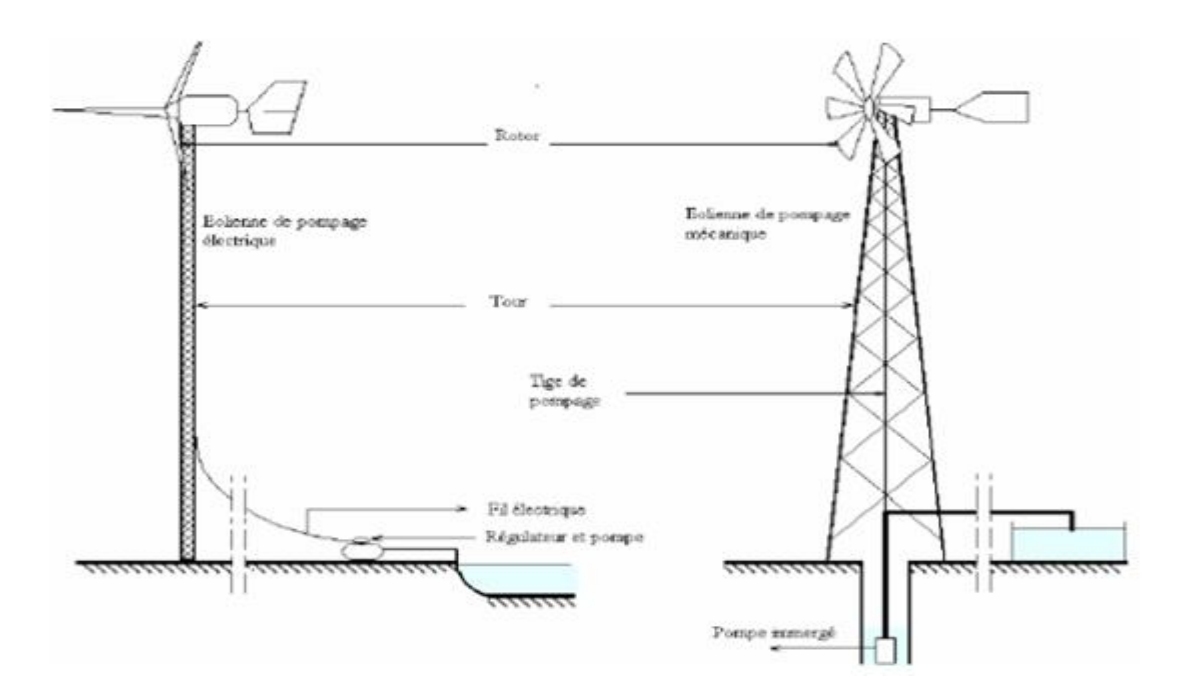

Figure 14 : Schématisation des systèmes éoliens mécaniques et électriques *[4]*

#### I.8.3.3. Fermes éoliennes

Ils sont constitués d'un grand nombre d'éoliennes utilisées pour produire de l'électricité. Ces éoliennes sont beaucoup plus grandes, leurs pales vont de 20 à 30 m, leurs tours atteignent 50 m de hauteur et elles génèrent environ 500 kW de puissance. Dans un parc éolien, des centaines de machines fonctionnent suffisamment ensemble pour alimenter une ville (Figure 15) [4].

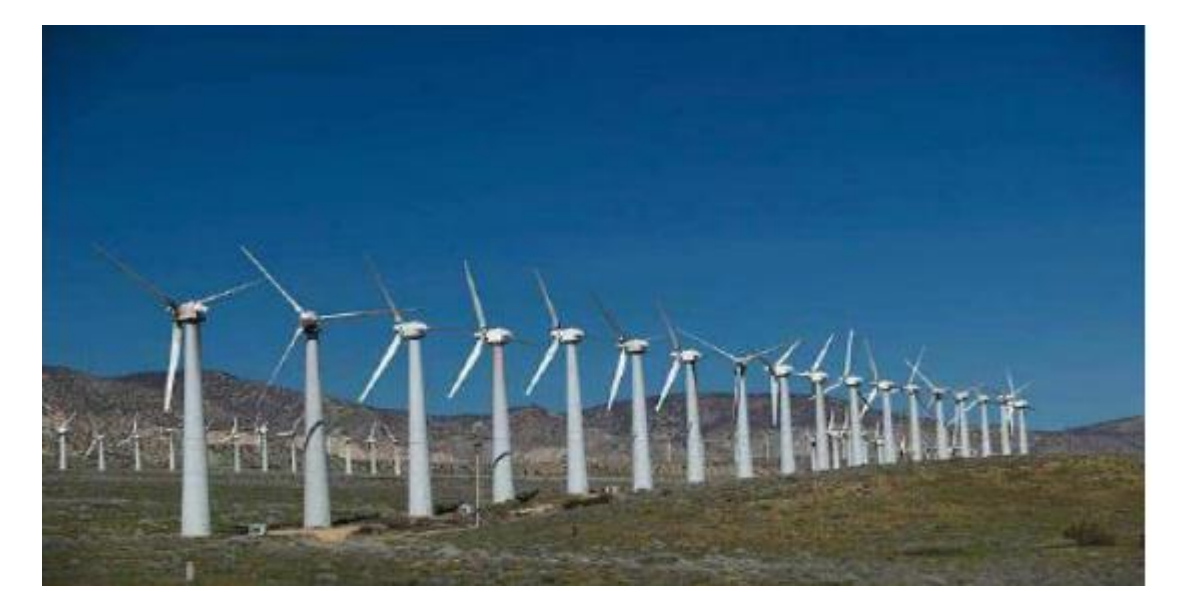

Figure 15 ferme éolienne *[4]*

#### II.8.3.4Aérogénérateur de grande puissance

La tendance actuelle est d'installer des éoliennes de grande puissance afin d'éliminer l'occupation de surface créée par les parcs éoliens. Une éolienne puissante (1MW), hauteur 60 m, diamètre rotor 55 m. en pleine mer, Les éoliennes ont une puissance nominale de plus de 4 MW. Les avancées technologiques d'aujourd'hui En termes de matériaux, l'Allemagne a pu installer D'une puissance égale à 4 mégawatts, sa production électrique répond aux besoins de 400 foyers. Ces Divers progrès ont été réalisés grâce à la recherche sur les matériaux utilisés dans la conception Éoliennes.

### **I.9 Raccordement au réseau**

Avant d'implanter une ou plusieurs éoliennes, certains critères doit être pris en charge [17] [18]:

- L'observation du potentiel éolien, c'est-à-dire l'histoire des vents du site, depuis au moins une décennie : variations de vitesse de vent durant l'année, répartition du vent et direction de vent.
- Présence d'un réseau électrique pour recueillir le courant,
- Terrain propres des grands obstacles (arbres, bâtiments, escarpements complexes, etc.) sont à proscrire car le vent y est trop turbulent.
- Absence de zones d'exclusion (dont périmètre de monuments historiques, sites classés…).

Une fois l'éolienne produit l'électricité, l'énergie électrique est transportée aux

consommateurs par des réseaux électriques. Typiquement, pour les machines d'une puissance supérieure à 100 kW, la tension produite en sortie de l'éolienne est de l'ordre de quelques centaines de volts. Il est donc souvent nécessaire de disposer sur le site de production d'un transformateur de puissance élévateur de tension qui permet de se raccorder aux réseaux de moyennes tensions pour les fermes éoliennes de petites puissances, ou aux réseaux d'interconnexions pour les fermes éoliennes de fortes puissances (fermes éoliennes offshore), où la présence du vent est plus régulière.

Cependant, le raccordement aux réseaux doit prendre en compte les conditions de couplage, qui se résument comme suit :

- L'égalité de valeurs maximales de tension, donc de leurs valeurs efficaces ;
- L'égalité de fréquences ;
- Un déphasage nul entre elles ;
- En triphasé, même succession des phases.

### **I.10 Développement de l'énergie éolienne en Algérie**

La demande croissance de l'électricité et le problème de réchauffement climatique sont des facteurs qui ont fait de l'énergie éolienne une énergie durable.

On Algérie un potentiel considérable d'éolienne peuvent être exploité pour la production d'énergie électrique, surtout dans le sud où les vitesses de vents sont élevées et peuvent dépasser 4m/s (6m/s dans la région de Tindouf), et jusqu'à 7m/s dans la région d'Adrar [19]

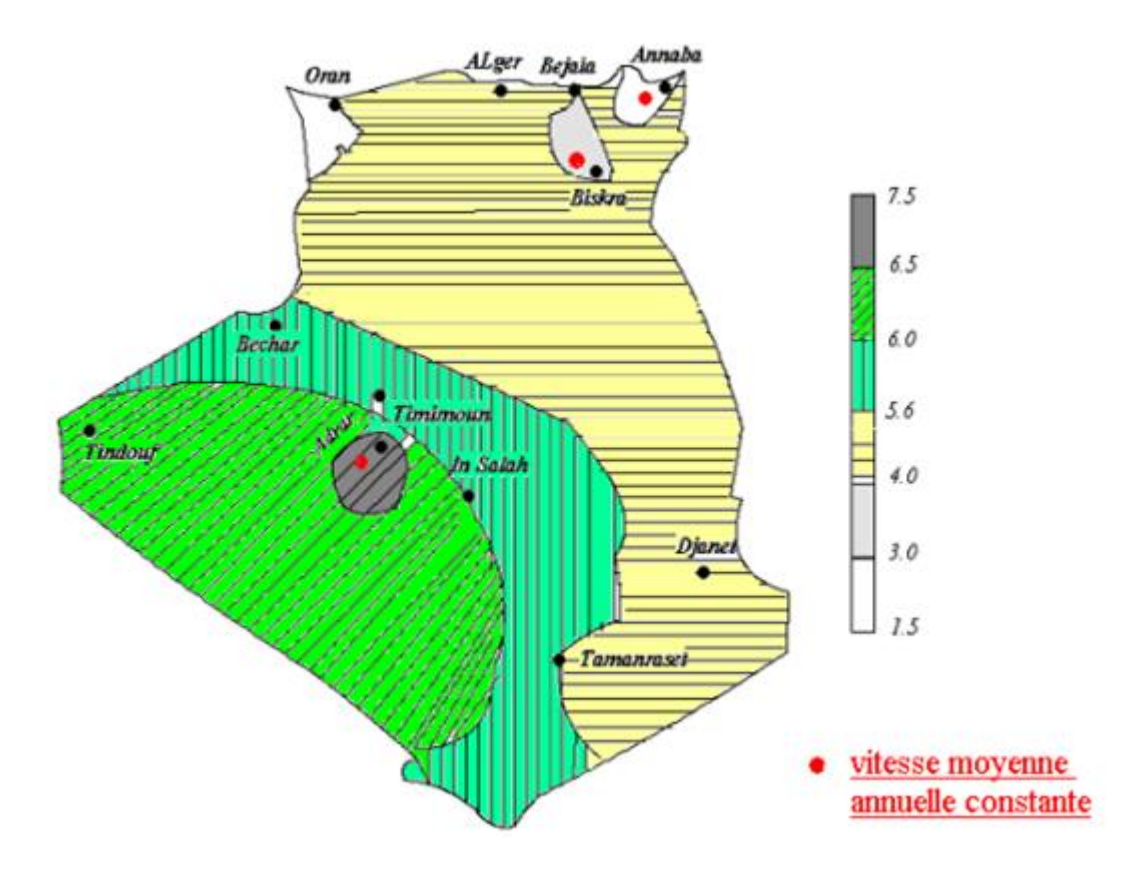

Figure 16 carte annuelle de la vitesse moyenne du vent a 10m du sol (m /s) en Algérie *[19]*

Parmi les premières tentatives de raccordement des éoliennes au réseau de distribution d'énergie électrique, on cite l'installation d'un aérogénérateur de 100 kW l'année 1957 sur le site de Grand Vent (Alger). Conçue par l'ingénieur français Andreau, ce prototype avait été installé initialement à St-Alban en Angleterre. Cette éolienne de type pneumatique à pas variable, d'une hauteur de 30 m et d'un diamètre de 25 m (voir figure 17) fut rachetée par Electricité et Gaz d'Algérie puis démontée et installée en Algérie.

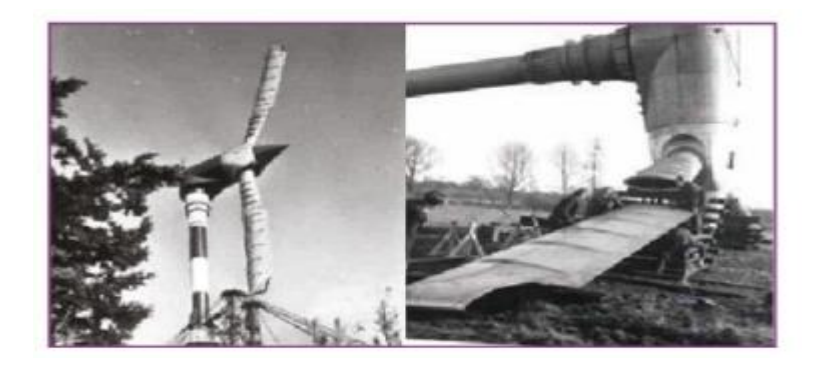

Figure 17 éolienne de 100KW de Grand Vent installée en Algérie en 1957 Une autre éolienne a été installée en Algérie, pendant la période de colonisation française par « le Service de la Colonisation et de l'Hydraulique » en 1953.

Actuellement, elle existe à l'intérieur de la station de l'Institut National de Recherche Agronomique (INRA) d'Adrar. Elle est constituée d'un mat de 24 m surmonté d'une hélice à trois pales d'un diamètre de 15.

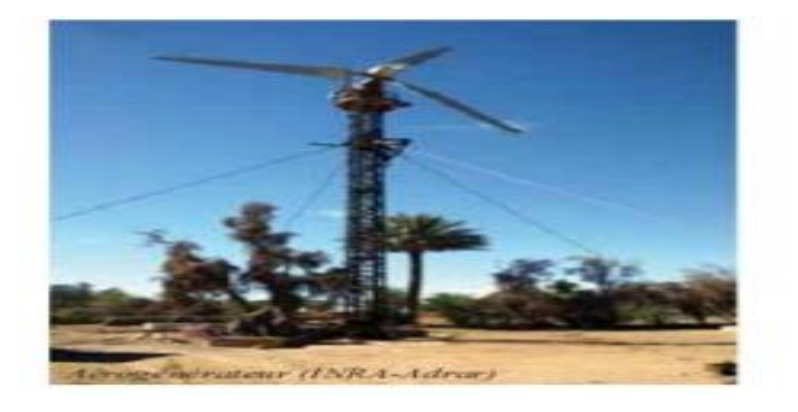

Figure 18 Photo d'une première éolienne installée en Algérie en 1953

Jusqu'à maintenant, la puissance extraite à partir des énergies renouvelables installée en Algérie est insignifiante, au moins par rapport à ses voisins (le Maroc et la Tunisie). Et comme l'énergie éolienne constitue un second axe de développement des énergies renouvelables en Algérie après le solaire, surtout dans la région saharienne sud-ouest, la wilaya d'Adrar a bénéficié, à la faveur d'un partenariat Algéro-Français, d'un projet de ferme de 12 éoliennes de 850 kW chacune, localisée dans la zone de Kabertene (80 km au nord d'Adrar). Les éoliennes fournies par l'espagnol Gamesa délivrent leurs 10 MW de puissance à la vitesse de 8 m/s du vent. Ces éoliennes sont connectées au réseau de transport. Par ailleurs, des études seront menées pour identifier les emplacements favorables afin de réaliser d'autres projets sur la période 2016-2020. A cet effet, ce programme consiste tout d'abord en l'acquisition de 10 stations de mesure météorologique.

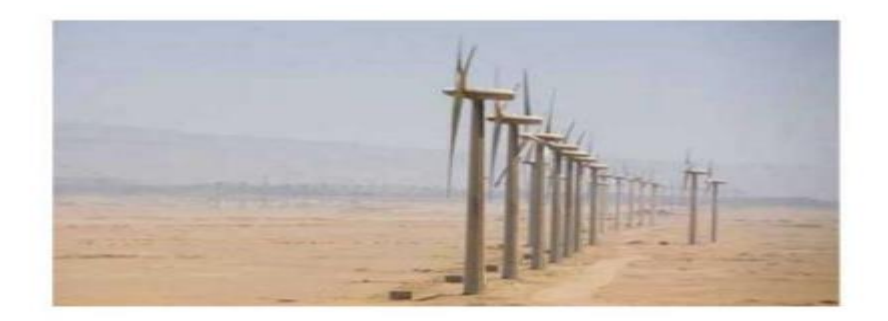

Figure 19 la ferme éolienne de Kabertene à Adrar (10 MW) [9].

#### **I.10.1. Situation actuelle**

Actuellement, l'éveil et la prise de conscience du danger du réchauffement

climatique dû aux gaz à effet de serre vont de nouveau relancer la recherche, dans le domaine des énergies renouvelables en général et de l'énergie éolienne en particulier.

La croissance continue de la consommation mondiale d'énergie (Figure 1-1) soulève des questions essentielles sur le réchauffement climatique et l'épuisement des ressources fossiles causé par les gaz à effet de serre. [Mir05].

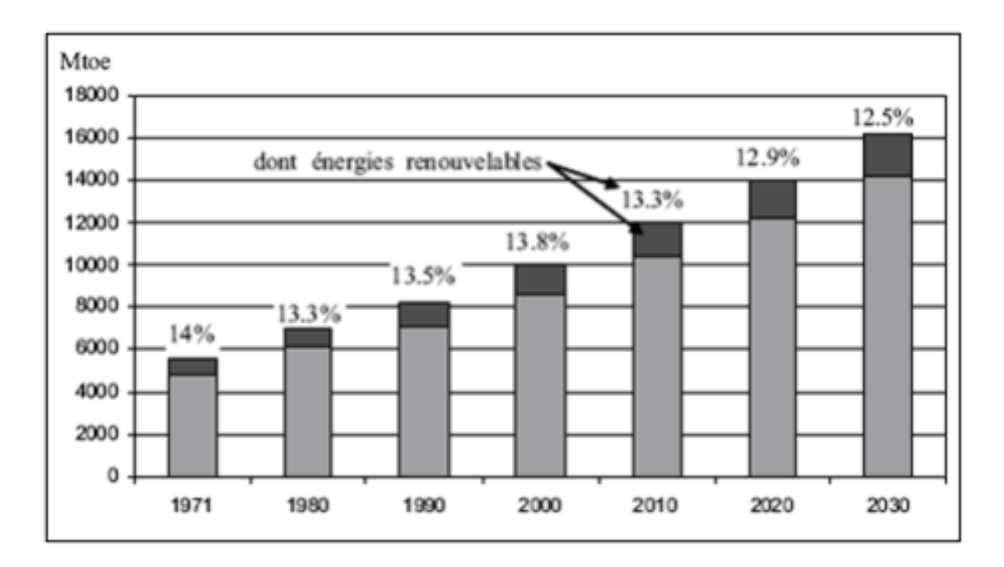

Figure 20 consommation d'énergie primaire dans le monde et prévision

L'objectif a première phase du programme EnR vise à parvenir à une production de 1000 MW à moyen terme (2015-2020) avant d'atteindre 5010 MW à l'horizon 2030 grâce à l'extension des capacités de fabrication des mâts et des rotors d'éoliennes et le développement d'un réseau de sous-traitance nationale pour la fabrication des équipements de la nacelle.

Sur le plan d'étude, le Centre de Développement des Energies Renouvelables (CDER) a été chargé d'identifier des sites éligibles à l'implantation des fermes éoliennes dans le sud Algérien surtout pour des zones comme Touggourt, Hassi Messaoud et Ghardaïa.

Une nécessité de relier le Réseau interconnecté national (RIN), s'étalant sur le nord du pays, aux réseaux isolés du Sud (RIS) et au Pôle In Salah-Adrar-Timimoun (PIAT) où se trouve le plus fort potentiel éolien en Algérie, et ce, afin d'atteindre les objectifs du Programme national des énergies renouvelables (PNER) visant à produire 5.000 MW à partir des sources éoliennes.

#### **I.10.2 Prévision future**

Avec de nouveaux engagements pour réduire les émissions de gaz à effet de serre et Les ressources pétrolières sont épuisées, l'utilisation des énergies renouvelables pour produire de l'électricité est devenue une solution incontournable, dominante et efficace. En Algérie, de nombreuses études Sur l'intégration des énergies renouvelables dans le système électrique Conçu pour soutenir la politique énergétique du gouvernement.

Pour la technologie éolienne La capacité totale installée aujourd'hui n'est pas En d'autres termes, l'Algérie vise à partir de 10,2 MW 5 010 MW de capacité éolienne installée L'horizon 2030 (Figure 21).

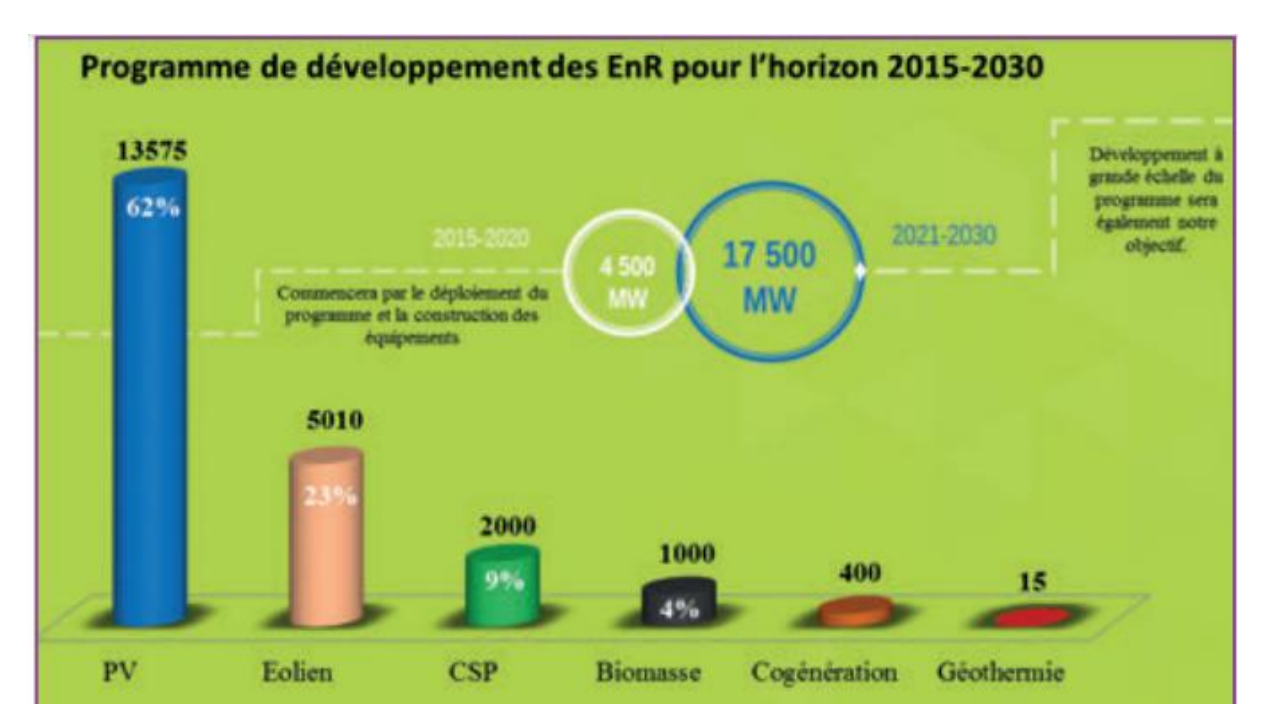

Figure 21 Programme de développement des énergies renouvelables 2015- 2030

### **I.11 Conclusion**

Ce chapitre nous permet de dessiner un panneau d'éolienne après une définirons brièvement de l'énergie éolienne et leur avantages et inconvénients

Une première partie sera consacrée à une architecture de rotor, et les différents composants d'une éolienne à axe horizontale et a axe verticale ainsi qu'aux différents domaines d'applications des éoliennes.

Dans une deuxième partie consistait à savoir le développement de l'énergie éolienne en Algérie et leur perspective future.

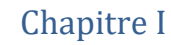

## Bibliographie

- [1] K. Mohamed, « Modélisation, Simulation et Commande d'une Eolienne Contrarotative,» UNINERSITE DU 20 AOUT 1955, Skikda, 2011/2012.
- [2] [En ligne]. Available: http://fr.wikipedia.org/wiki/%C3%89nergie\_%C3%A9olienne .
- [3] TPE-SamRon, «I\_ Histoire et fonctionnement d'éolienne,» 20 mars 2018. [En ligne]. Available: http://tpe.samron.free.fr.
- [4] T. Nour El Houda, «Évaluation du gisement éolien en Algérie à l'aide du logiciel RETScreen,» UNIVERSITE MOHAMED BOUDIAF, M'SILA, 2017/2018.
- [5] CREG, «Programme des énergies renouvelables 2015-2030.».
- [6] H.Belghitri-Houda, « Modélisation, Simulation et optimisation d'un systéme hybride éolienphotovoltaique,» Universitén Abou-bakr belkaid de tlemcen, Algie, 2010..
- [7] A. Boyette, «commande d'un générateur asynchrone à double alimentation,» Université Henri,Nancy1, 2006.
- [8] P. :. R.Herzog.Heig-VD, «Développement d'une maquette d'éolienne contra-rotative,» Suisse, 2008.
- [9] N.Boudrahem, «Etude et commande d'une éolienne à vitesse variable,» Univérsité de Béjaia, Algérie, 2007.
- [10] A.Bouhedda, « contribution à l'étude de systèmes de commande d'une éolienne,» Université Mouloud Mammeri.Tizi-ouzou, Algie, 2011.
- [11] R. Khayra, «Contribution à des commandes robustes à des sources d'énergie,» faculté science et téchnologie mohammed boudiafe Oran, ALGIE, 2019/2020.
- [12] H. M. Amine, «Influence de la commande d'une GADA des systèmes éoliens sur la stabilité des réseaux éléctriques,» SET IF 1, Algie, 2012.
- [13] V.Courtecuisse, «Supervision d'une centrale multi sources à base d'éoliennes et de,» École Nationale Supérieure d'Arts et Métiers de Lille, 2008.
- [14] F.MERRAH, «Alimentation et commande d'une MADA (application à l'énergie éolienne),» ENP, 2007.
- [15] K. Abdelhamid, «Gestion et Optimisation du site idéal des éoliennes en Algérie pour une zone autonome,» Université de Batna 2.
- [16] «conversion d'énergie,» [En ligne]. Available: http://elt.univbatna2.dz/sites/default/files/elct/files/chapitre\_ii.pdf.

- [17] 1, «« Les actions phares de la délégation en Bretagne de I 'A.D.E.M.E,» [En ligne]. Available: http:// www. ademe. fr/bretagne/actions phares/energies renouvelables.
- [18] O. Langlois, «« Raccordement d'éoliennes de petite puissance intégrées au,» Contrat avec EDF R&D, DEA Génie Electrique de l'INPT, Septembre 2002.
- [19] ABDELHAMID LILIA, «« Contribution à l'Amélioration des Performances des Générateurs Eoliens - Evaluation de l'Impact des Energies Renouvelables sur l'Environnement »,» Université Hadj Lakhdar de Batna., soutenue le : 26/04/2012.
- [20] TPE-SamRon, «I\_ Histoire et fonctionnement d'éolienne.,» 20 Mars 2018. [En ligne]. Available: http://tpe.samron.free.fr.
- [21] T. N. Houda.
- [22] T. Nour el Houda, «Évaluation du gisement éolien en Algérie à l'aide du logiciel RETScreen,» MOHAMED BOUDIAF, M'SILA, 2017/2018.

# **Chapitre II**

# **Caractéristique de la zone d'étude**

#### **II.1 Introduction**

Le vent est une ressource inépuisable, gratuite et disponible partout. C'est vecteur énergétique d'entrée d'une chaîne éolienne. Il est caractérisé par trois grandeurs variables pendant le temps : sa direction sa vitesse et son intensité.

La compréhension des caractéristiques de l'état de la vitesse du vent du site est importante pour le développement des ressources d'énergie éolienne. Dans ce chapitre, une Analyse mensuelle des données de vitesse moyenne du vent et de moyenne tri-horaire annuelle est représenté. La distribution des vitesses de vent, est essentiel pour l'estimation du potentiel éolien, est également présentée et en dernier lieu une Estimation de la densité d'énergie éolienne à différents endroits choisi dans cette étude. Les données utilisées dans cette étude proviennent de données tri-horaires des vitesses du vent de météorologique national sur une période d'une année(2022).

#### **II.2 Situation géographique**

**Naama**, c'est une wilaya frontalière avec le royaume du Maroc sur 250 km, est limitée : au Nord par le wilayat de Tlemcen et Sidi-Bel-Abbès, - A l'Est par la wilaya d'El bayadh, - Au Sud par la wilaya de Béchar, - A l'Ouest par la frontière algéro-marocain

Secteur Naâma, est situé dans la partie sud-ouest des hauts plateaux entre l'Atlas tellien et l'Atlas saharien.

Il couvre une superficie d'environ 29825 km<sup>2</sup> et une population d'environ 225 530 habitants, soit une densité moyenne de 7,6 habitants par  $km^2$
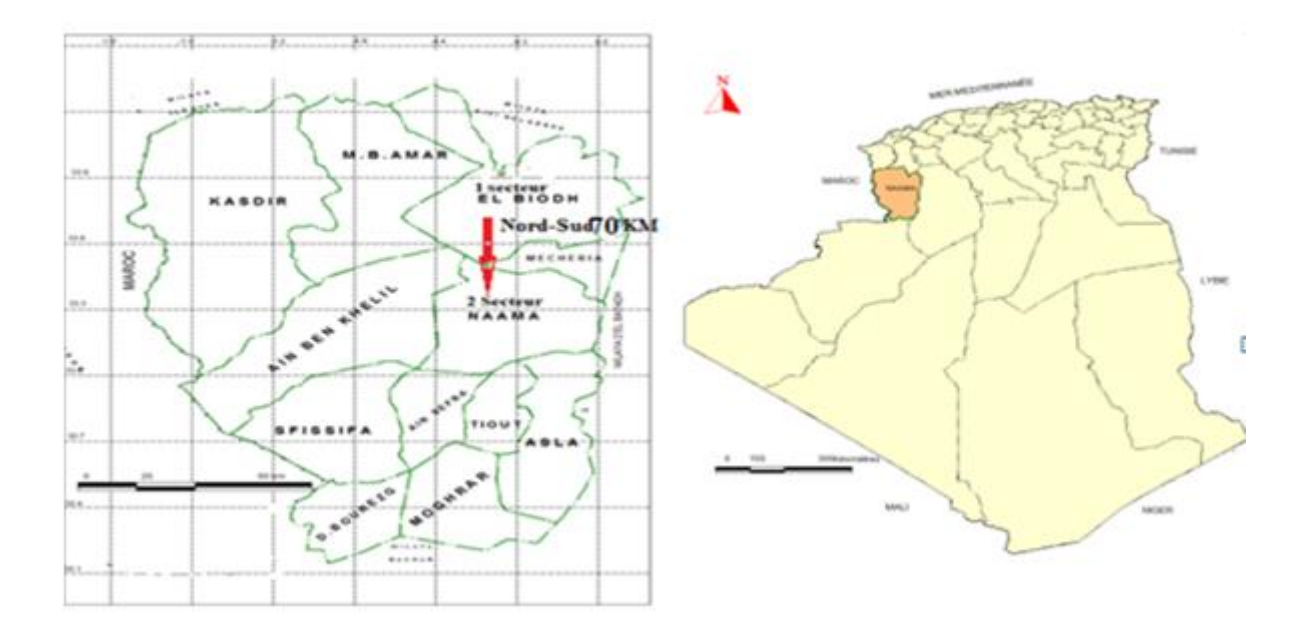

**Figure 1 Situation géographique de la wilaya de Naama** [1]

#### **II.3 Description des données**

Dans ce travail nous allons utiliser les données météorologiques horaires du vent du site haut plateau, nous allons nous intéresser aux régions : Naama, Elbayadh, Tlemcen et Bechar. Nous avons déterminés la vitesse, la température, l'humidité et la direction horaire, quotidienne, mensuelle et saisonnière concernant la région de Naama pendant une période de cinque mois (l'année 2022).

À partir des données horaires quotidiennes, les vitesses moyennes journalières, mensuelles et saisonnières du vent et la température ont été calculées ainsi que nous allons déterminer la direction du vent, l'humidité et la pression de l'air. Cette étape sert a réduire la taille de la série de données et faciliter l' analyses et interprétations.

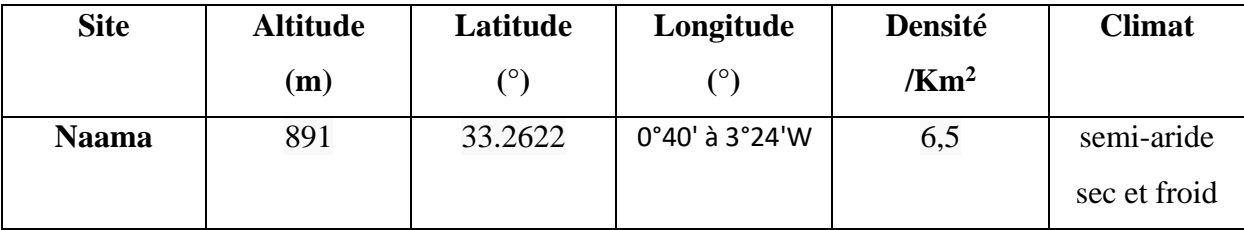

**Tableau 1** des données géographique et météorologique du site Naama

### **II.3.1 Les vitesses du vent**

La vitesse de vent est un critère essentiel pris en compte en amont d'un projet de pose d'éolienne. Les caractéristiques du vent sont étudiées sur le site sur lequel les éoliennes doivent être installées, à une hauteur des pales de l'éolienne, et pendant une période d'au moins 2 ans.

#### ➢ **La vitesse moyenne du vent**

Pour des mesures relevées tout les 10 minutes, la moyenne du vent est alors calculée sur une période de 10 minutes : il s'agit de la vitesse météorologique. La vitesse météorologique à long terme (généralement 2 ans) est ensuite calculée. La moyenne de ces vitesses météorologiques donne la vitesse moyenne du vent.

Un très bon site a une vitesse de vent moyenne de 8m/s. A partir de 6m/s, le site est considéré comme mauvais.

La vitesse de vent peut être exprimée par différentes unités: Mètre par seconde (m/s) Kilomètre par heure (km/h).

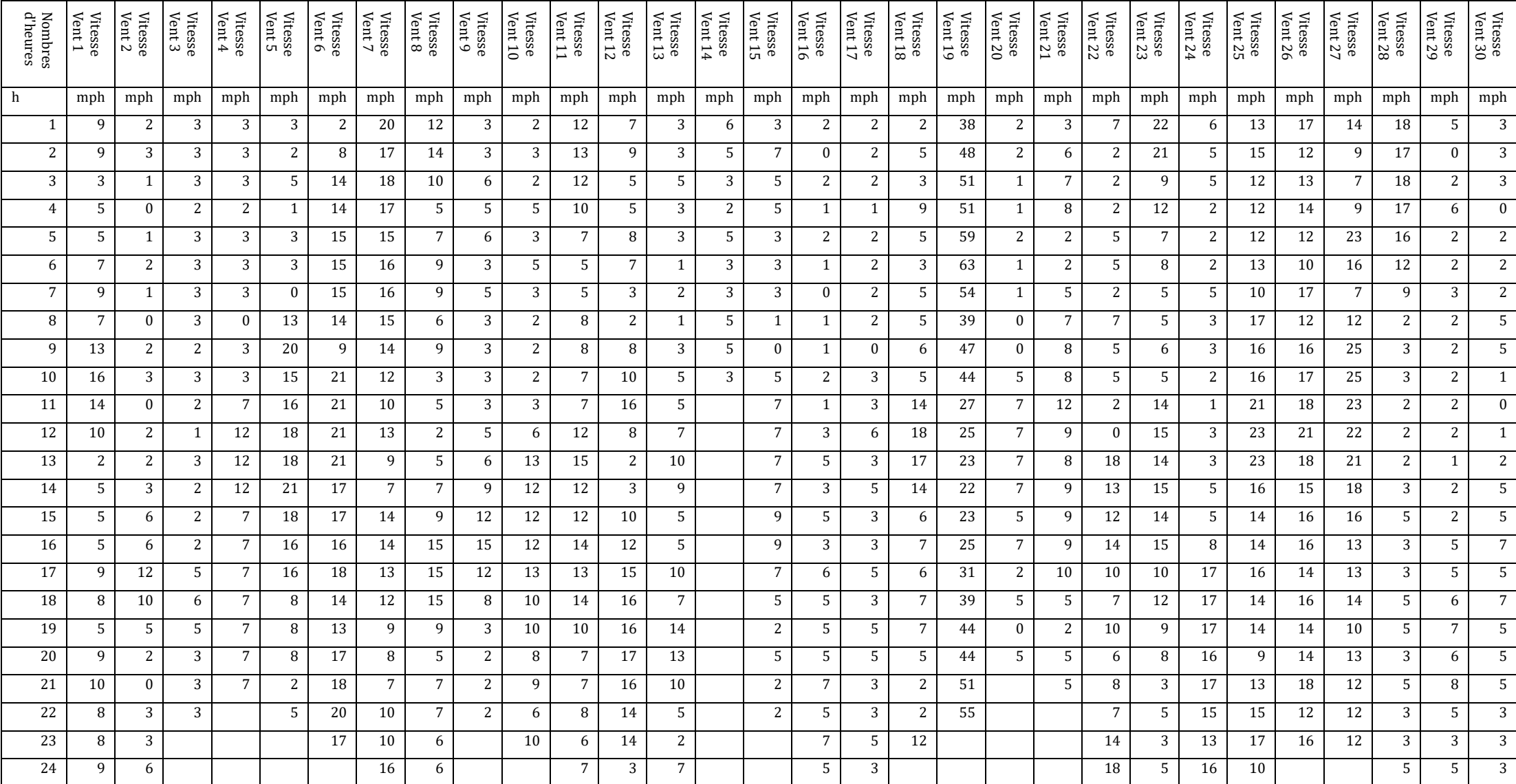

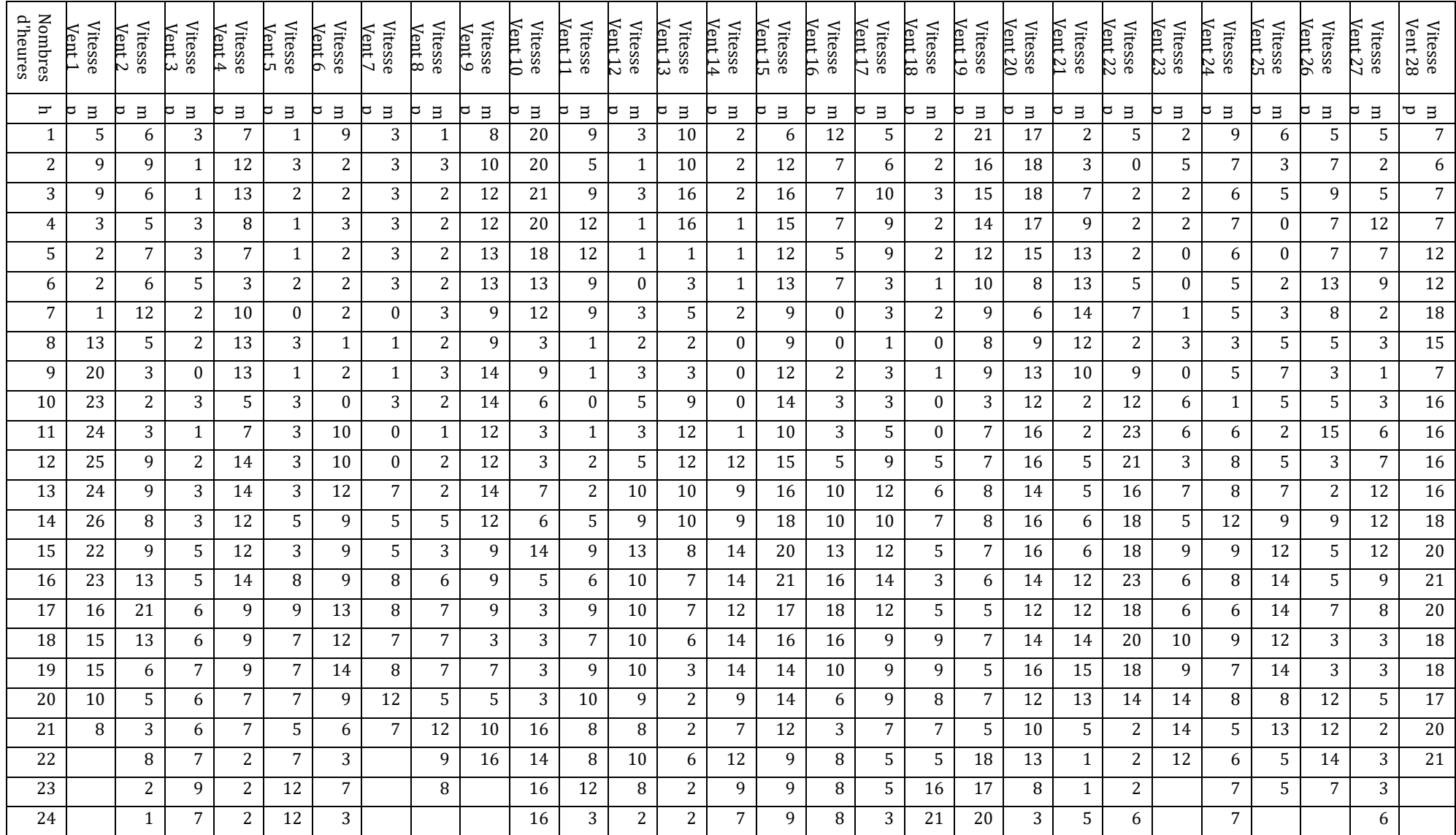

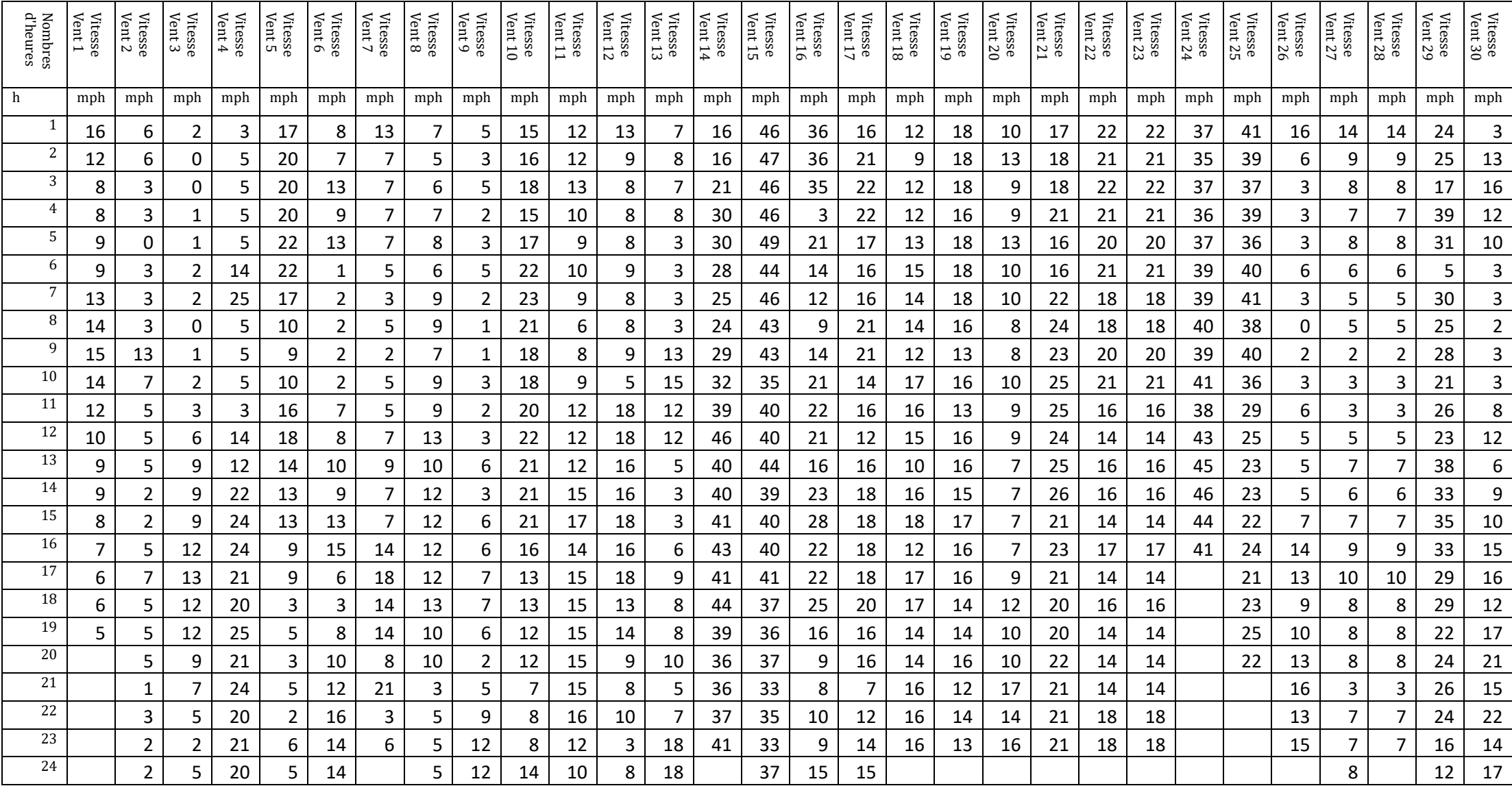

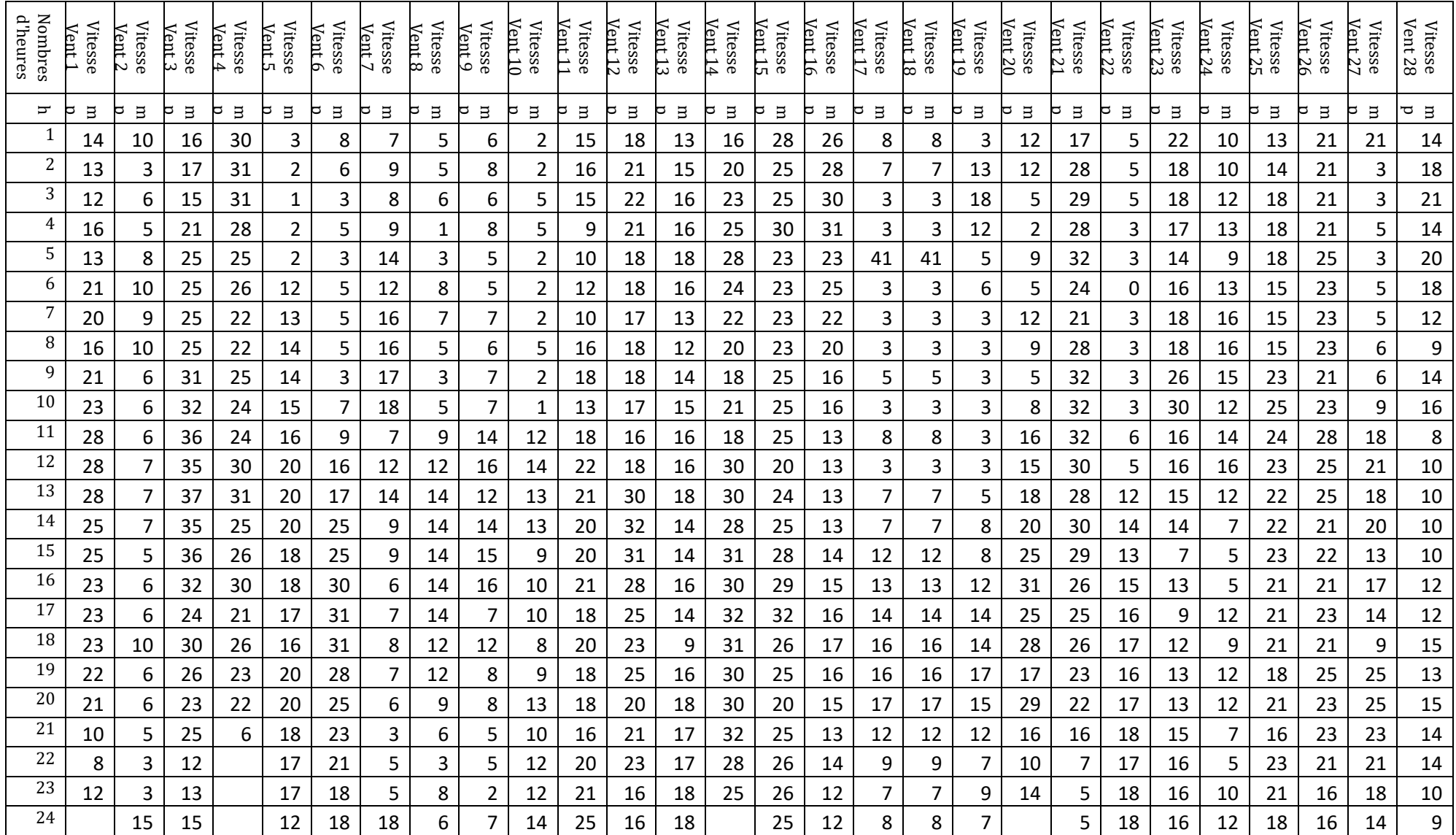

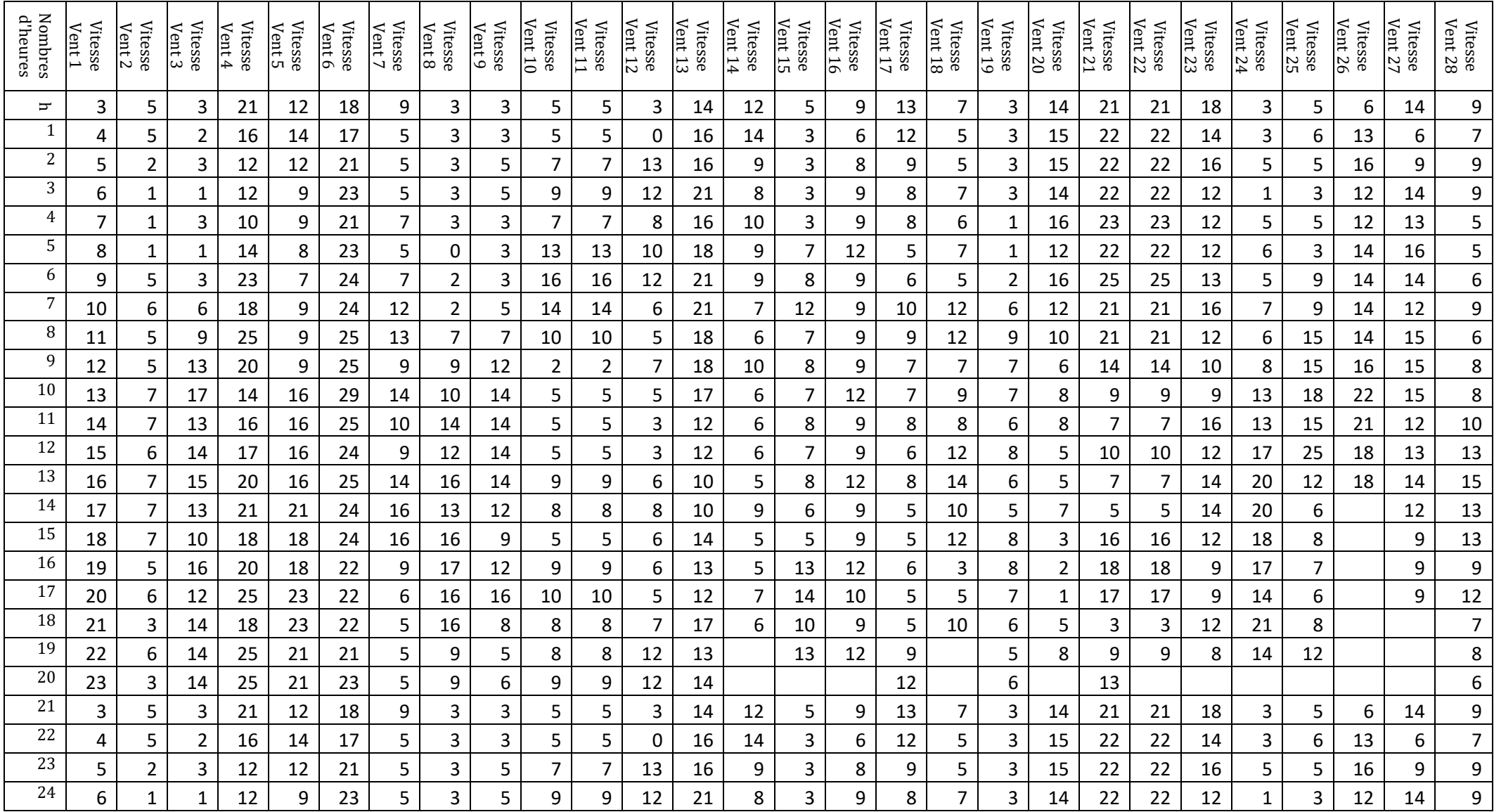

#### **II.3.3 Unités de mesure de la vitesse du vent**

La mesure directe du vent se fait dans des stations météorologiques, elle comprend deux grandeurs à savoir, la vitesse et la direction du vent. Pour mesurer la vitesse du vent on se sert d'un anémomètre. Ce dernier est un instrument qui se compose de 3 petites coupelles hémisphériques, disposées à l'extrémité de bras métalliques espacés de 120° (Figure 2). Un compteur relié à l'axe de rotation permet de lire la vitesse et de l'enregistrer suivant les modèles.

Dans les anémomètres modernes, un système électronique permet alors de calculer le nombre de tours effectués par les coupelles dans un certain temps. La vitesse du vent apparaît alors sur un petit écran .L'anémomètre a été inventé par l'architecte italien Leon Battista Alberti en 1450 [2].

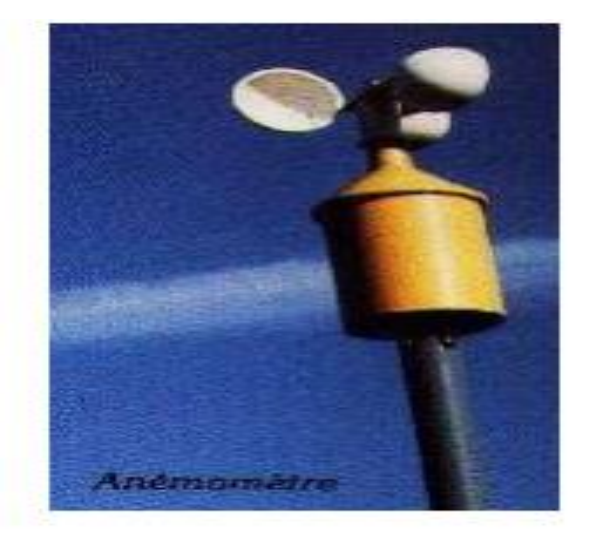

#### **Figure 2 l'anémomètre**

La vitesse du vent calculer est exprimée en milles, en kilomètres par heure (K/h), en mètres par seconde (m/s) ou en nœuds.

#### ➢ **L'anémomètre sonique**

Il est le plus sophistiqués pour sa précision (Figure 3). Son principe de fonction est basé sur la dépendance de la vitesse de propagation des ultrasons par rapport à la vitesse du vent. Il permet d'effectuer des mesures plus détaillées et précises, telles que les trois composantes de vitesse [3] [4].

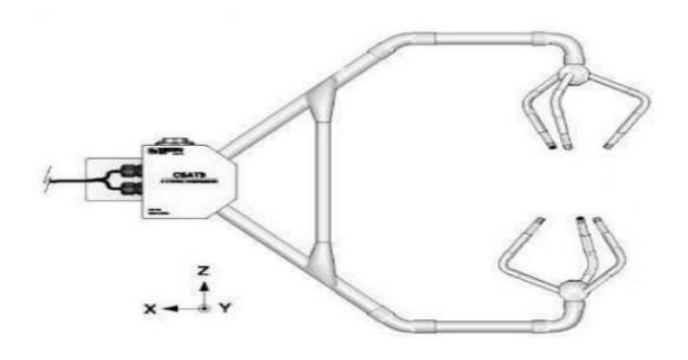

**Figure 3 Anémomètre sonique**

De plus, pour appréhender la direction du vent, on utilise une girouette, généralement associée à un anémomètre (Figure 4). Lorsque le vent change de direction, il pousse la majeure partie de la flèche (vers l'arrière) jusqu'à ce qu'elle soit alignée avec le vent (parallèle au vent). Cela fait pointer la flèche dans la direction dans laquelle le vent souffle. Ensuite, nous nous référons aux quatre points principaux pour juger de la direction d'où vient le vent. La girouette est généralement placée à 10 m du sol.

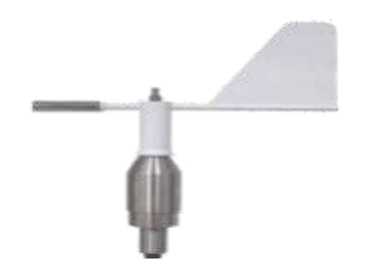

**Figure 4 La girouette**

Ainsi, la direction du vent est exprimée comme un point de la boussole d'où le vent souffle. De l'air se déplaçant du sud-ouest au nord-est s'appelle un vent de sud-ouest. A noter que la direction peut également être exprimée en degrés, où le vent de sud-ouest est relatif à une direction de 220°.

## **II.3.4 Direction du vent**

Le mot «direction» en parlant du vent sous-entend celle d'où vient le vent. Le vent d'ouest est le vent qui souffle de l'ouest et le vent du nord est le vent qui souffle du nord. Son indication est donnée à l'aide de la girouette. En un point et à un instant donnés, les composantes horizontales du mouvement de l'air s'alignent dans une certaine direction; il atteint également une vitesse déterminée, appelée "vitesse du vent".

### **II.3.5 Classe des vents**

Les vents sont généralement classifiés selon leur ampleur spatiale, leur vitesse (ex : échelle de Beaufort), leur localisation géographique, le type de force qui les produit et leurs effets.

Il existe plusieurs types de vent ; parmi eux, nous citons trois genres, qui sont :

- ❖ **Le vent géostrophique** : Les vents provoqués par les différences de température causées par un réchauffement inégal de l'air dans l'atmosphère sont appelés vents géostrophiques ou globaux ; ces vents impliquent deux forces à haute altitude, la force de Coriolis et la pression.
- ❖ **Vents locaux** : la vitesse et les changements de direction du vent à environ 100 m audessus du niveau de la mer sont très importants pour les applications de conversion de l'énergie éolienne. Les vents localisés sont causés par des conditions régionales spécifiques ; les différences de température entre la surface de la terre et la surface de l'océan ; la pression et le frottement créent des vents localisés [5].
- ❖ **Les vents de surfaces** : Les vents de surface sont plus faibles que les vents en hauteur, tout cela en raison de la rugosité du terrain, des obstacles naturels ou artificiels.

## **II.3.5. Variation de la vitesse et densité de puissance du vent en fonction de l'altitude**

#### ❖ **Caractéristique vitesse-altitude**

L'augmentation de la vitesse du vent est un phénomène bien connu lorsqu'une personne monte du sol. Ainsi, à Paris de 2 m/s à 20 m d'altitude, la vitesse du vent atteint 7 à 8 m/s à 300 m d'altitude. La réduction de la vitesse à l'approche du sol est due au freinage de l'air par la végétation, les habitations et divers obstacles.

Les relevés météorologiques montrent que l'augmentation relative de la vitesse du vent avec la hauteur du sol varie d'un point à l'autre.

Différents auteurs ont proposé l'expression suivante pour exprimer la loi de variation de la vitesse du vent :

$$
\frac{V'}{V_0} = \left(\frac{h}{h_0}\right)^n
$$

 $V_0$ : La vitesse observée à la hauteur ho

 $V'$ : La vitesse observée à la hauteur h.

Généralement, on prend pour ho la valeur 10m, n est un coefficient qui caractérise le terrain comme dans le tableau ci -dessous, il varie de 0 ,08 à 0,4 (les valeurs les plus faibles correspondent généralement aux régions ventées et les plus fortes aux zones de faible intensité).

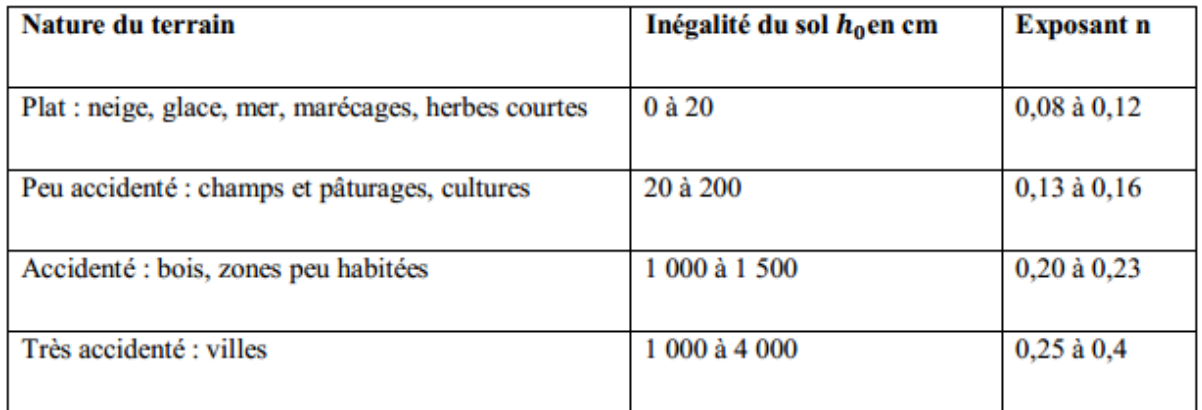

#### **Tableau 1 : Les paramètres des sites donnant l'évolution de la vitesse du vent.**

L'énergie susceptible d'être extraite est proportionnelle au cube de la vitesse. Il en résulte que le rapport des énergies disponibles à *h* mètres et à *h*<sup>0</sup> mètres au-dessus du sol, s'élève à :

$$
\frac{E}{E_0} = \left(\frac{h}{h_0}\right)^{3n}
$$

avec  $0.30 < 3n < 1.20$ 

Les sites les plus intéressants pour la récupération d'énergie éolienne sont les sites peu ou pas accidentés pour lesquels l'exposant n est faible. On bénéficie dans ce cas des vitesses de vent près du sol élevées et une variation de la vitesse du vent avec l'altitude faible (les vitesses du vent en haut et en bas de la machine sont sensiblement les mêmes), ce qui a pour Conséquence de diminuer les contraintes cycliques sur les pales du moteur éolien (d'autant Plus important lorsque le diamètre de l'hélice est grand).

On aura donc intérêt pour recueillir le maximum de puissance à placer le moteur éolien Le plus haut possible par rapport au sol, au sommet d'une tour, par exemple et au moins à 6 Mètre de hauteur pour les sites les plus favorables. Il y aura lieu d'effectuer un calcul économique, le prix du support de l'installation Croissant avec la hauteur dans des

proportions non négligeables. Dans tous les cas afin d'éviter des déboires, on aura intérêt étant donné la variabilité du coefficient n d'un point à un autre, à effectuer les mesures aux emplacements susceptibles d'être retenus pour l'implantation du groupe éolien [6].

#### ❖ **Caractéristique vitesse-densité de puissance**

En multipliant la puissance de chaque vitesse de vent par la probabilité de l'occurrence de cette vitesse selon la répartition de Weibull, nous pouvons calculer la distribution de [l'énergie](https://eolienne.f4jr.org/energie_eolienne)  [éolienne](https://eolienne.f4jr.org/energie_eolienne) (en kWh/m²/an ou en W/m²) à des vitesses de vent différentes, cette distribution est appelée la **densité de puissance**.

#### ❖ **Variation de la densité de l'air en fonction de la température et de l'altitude :**

 Si la pression et la température ne sont pas connues à un moment donné, la correction de la masse volumique peut être établie, de manière approchée, à partir de la température moyenne mensuelle T et de l'altitude au niveau considéré [7]:

$$
\rho = \rho_0 \cdot exp(-\frac{Z}{H}) - \frac{T - 15}{288}
$$

T : température moyenne mensuelle exprimé en °C,

H=435, 8 m et Z est l'altitude de l'éolienne au dessus du niveau de la mer.

 La variation de la masse volumique de l'air ρ en fonction de la température et de l'altitude est donnée par [7], [8] :

$$
\rho(T, Z) = \frac{353.049}{T} \exp(-0.034. \frac{Z}{T})
$$

Où

Z l'altitude du site au dessus du niveau de la mer (m).

T la température moyenne mensuelle (°K)

#### **II.3.6 La densité de puissance de vent (De la région d'étude)**

La densité de puissance varie considérablement selon les lieux et les jours. Elle dépend de la vitesse et de la fréquence du vent. La puissance récupérable du vent par unité de surface balayée par les pâles de l'éolienne, est donnée par l'expression suivante :

$$
P=\frac{1}{2}\cdot \rho.A.V^3
$$

Avec:

 $\rho$ : Masse volumique de l'air au niveau de la mer (1,25 kg/m<sup>3</sup> aux conditions T=20°C et  $P=1$ atm).

A : Section du tuyau ou l'aire balayée par le rotor  $(m^2)$ 

V: Vitesse du vent (m/s)

D'après la limite de Betz, la densité de puissance du vent devient égale à 59% de la puissance récupérable :

$$
P_{Betz} = \frac{16}{27}.P \qquad W/m^2
$$

De même, le potentiel éolien disponible  $E_d$  dans le site étudié par unité de surface et pendant un an est exprimé à la limite de Betz par :

$$
E_d = 8.76. P_{Betz} \t KWh/m^2 / \t ans
$$

## **II.3.7 Les autres données météorologiques**

La température et la pression atmosphérique ont un effet direct sur la densité de l'air. Cela affecte la vitesse du vent et donc la production d'énergie éolienne dans d'éventuels parcs. Il est donc utile de collecter ces données lors des campagnes de mesure. Des équipements permettant de mesurer ces différents paramètres peuvent être placés sur le mât. Ces informations peuvent également être obtenues à partir de stations météorologiques proches, car ces données nécessitent moins de précision.

#### **II.4. Traitement statistique des données**

#### **II.4.1. Fonction de distribution des vitesses de Weibull**

Sa fonction exponentielle permet de caractériser la distribution fréquentielle des vitesses de vent sur une période donnée [4].

La fonction de densité de probabilité se présente sous la forme:

$$
f(V) = \left(\frac{K}{C}\right) \left(\frac{V}{C}\right)^{K-1} e^{\left(\frac{V}{C}\right)^K}
$$

Avec :

- $f(V)$ : la distribution en fréquences des vitesses mesurées.
- C et  $(k > 1)$  sont respectivement le facteur d'échelle en [m/s] et le facteur de forme sans dimension, caractérise l'asymétrie de la distribution.
- A  $(A > 0)$ : facteur d'échelle  $(m/s)$  et  $A > 0$ .

Nous allons choisir la méthode de l'écart type pour la détermination des facteurs K et A, basée sur le calcul de l'écart type des fréquences de vent et de la vitesse moyenne. Le facteur d'échelle est très proche de la vitesse moyenne de la vitesse du vent :

$$
K = \left(\frac{\sigma_v}{V_m}\right)^{-0.090}
$$

$$
A = \frac{2V_m}{\sqrt{II}}
$$

- $V_m$ : Vitesse moyenne (m/s)
- $\sigma$ : Ecart type (m/s) La distribution de Weibull représente bien le fait que sur un site donné, les vents de faible intensité seront plus courants que ceux de forte intensité.
- Le facteur d'échelle est déterminé par:

$$
C = \frac{V_m}{\left(1 + \frac{1}{K}\right)}
$$

Ou la vitesse moyenne est donné par :

$$
V_m = \frac{1}{N} \sum_{i=1}^{N} V_i
$$

#### **II.4.2. Fonction de distribution des vitesses de Rayleigh**

La distribution de Rayleigh est un cas particulier de la distribution de Weibull pour le cas où le facteur de forme k est égal à 2. Sa densité de probabilité est donnée par :

$$
f(V) = 2\frac{V}{c^2}e^{-\left(\frac{V}{C}\right)^2}
$$

- C : facteur d'échelle
- V (m/s) vitesse de vent

#### **II.4.2. Fonction de distribution des vitesses de la région d'étude**

Dans notre travail, nous utilisons un modèle simplifié basé sur la connaissance de la Densité de probabilité de Weibull. Le modèle suppose La puissance moyenne produite par une éolienne est présentée par la relation suivante [9] [10] :

$$
P = \int_{V_{in}}^{V_{out}} P(V) f(V) dv
$$

Ainsi, connaissant les caractéristiques de l'aérogénérateur choisi, de la moyenne mensuelle par jour de la vitesse du vent et de la densité de probabilité correspondante, nous pouvons déduire rapidement la puissance produite par l'aérogénérateur.

Un programme sous Ashes a été établi. Nous permettons de déterminer la puissance produite par un aérogénérateur.

#### **II.5. Conclusion**

Dans ce premier chapitre, nous avons passé en revue les principales définitions du vent. Nous avons défini les différents paramètres qui le régissent ainsi que d'autres grandeurs qui sont indispensables à sa mesure.

Ce chapitre va nous permettre dans un premier temps d'avoir une bonne connaissance des phénomènes régissant le vent et dans une deuxième étape de prendre en charge le problème posé à savoir l'optimisation de la rentabilité de l'utilisation de l'énergie éolienne.

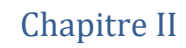

# **Bibliographie**

- [1] DPAT, « Situation géographique de la Wilaya de Naâma . 65p,» 2008 . [En ligne].
- [2] L. m. L. khelfat, «« Etude et simulation d'une éolienne à base d'une machine asyncone doublement alimentée »,» Université Badji Mokhtar- Annaba,., juin 2017.
- [3] H.CHERGUI, «prédiction énergétique d'une éolienne, cas de l'aérogénérateur NREL',,» Université Mohamed boudiaf-M'sila, 2014/2015..
- [4] A. s. M. Ame, «l « Analyse et modélisation à base de neurones artificiels dédiées à la prédiction de la vitesse du vent »,» Université Mohamed Boudiaf - M'sila., 2018 / 2019.
- [5] L. THEBAUD, «'Analyse de données de vent en Europe pour caractériser le potentiel».
- [6] J. MARTIN, «Energies éoliennes (techniques de l'ingénieur B1360)».
- [7] S. Mathew, « Wind Energy Fundamentals, Resource Analysis and Economics».
- [8] H. Yanyun, « Air Density Calculation in Wind Resource Assessment of Wind Farm».
- [9] A. S. e. A. Chergui, «'Etude et Développement d'un Régulateur de Charge de Puissance Destiné à une Mini Centrale Photovoltaïque,» 'USTHB, , 1991..
- [10] B. Bourgesm, «'Improuvement in Solar Déclinaison Computation',» 1985..

# **Chapitre III**

# **Simulation et modélisation d'une Eolienne à Naâma**

#### **III.1 Introduction**

Dans ce chapitre, nous présentons une description relativement détaillée du Ashes. Notre étude est réalisée par l'application de ce logiciel de simulation numérique : *Le Ashes wind turbine*.

Ce logiciel comprend une gamme large d'outils intégrés dans l'élaboration et la modélisation des éoliennes. Nous allons utiliser le logiciel Ashes pour générer les résultats numériques d'une éolienne pour déterminer les puissances produites journalières mensuelles.

#### **III.2 Présentation du Ashes wind turbine**

*Ashes* est un logiciel qui effectue des analyses intégrées des éoliennes *onshore* et *offshore*. L'objectif principal et de fournir la meilleure expertise possible tout en produisant d'excellents résultats numériques.

#### **III.3 Caractéristique du Ashes**

- Une interface intuitive, moderne et conviviale : En tant qu'utilisateur, vous ne devriez pas avoir à étudier des manuels complexes pour commencer. Au lieu de cela, le logiciel lui-même fonctionne comme un outil d'apprentissage, non seulement pour le processus de conception, mais aussi pour la théorie de la conception des éoliennes.
- Visualisation 3D en temps réel : Ashes visualise les charges de vent et de vagues et la réponse résultante de l'éolienne en direct et en temps réel pendant les simulations. À tout moment, la vitesse de simulation peut être augmentée ou diminuée et différentes pièces peuvent être étudiées de près. Cela fait de Ashes un excellent outil pour les étudiants et les enseignants qui apprennent et enseignent la théorie des éoliennes.
- Les modèles : Ashes fournit un ensemble de modèles intégrés qui permettent de créer rapidement un modèle d'éolienne qui peut être personnalisé davantage. Les données de profil aérodynamique utilisé sont intégrées dans Ashes, et celles-ci peuvent être utilisées lors de la définition des pales sur la turbine.
- Une simulation entièrement intégrée d'une éolienne dans Ashes : inclut des charges telles que les charges de vent, les vagues de la mer, la gravité, la flottabilité et les charges du générateur. Des mouvements arbitrairement grands de la structure complète peuvent être simulés avec précision, ce qui est particulièrement important dans la conception des flotteurs.

Ashes est capable de modéliser des hélices flexibles, incluant ainsi des effets qui deviennent de plus en plus importants dans les conceptions plus grandes d'aujourd'hui.

• Les données générées pendant la simulation sont rassemblées dans une collection de capteurs, où chaque série chronologique individuelle peut être visualisée en direct dans des graphiques.

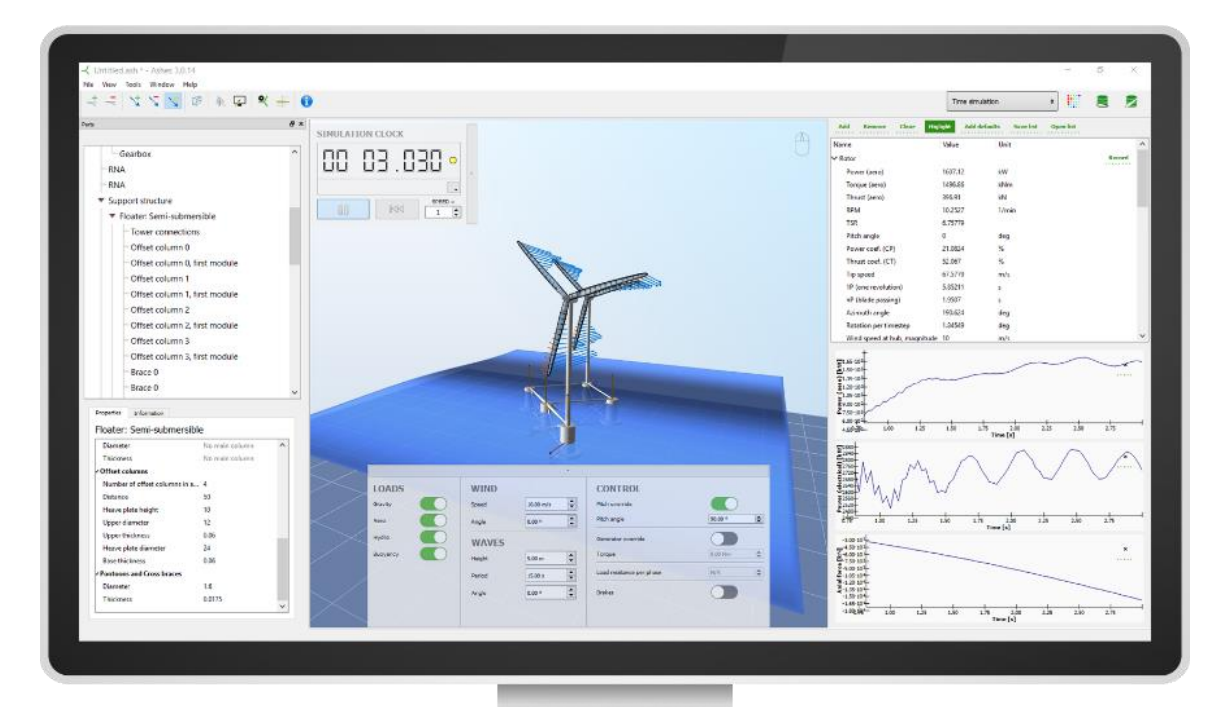

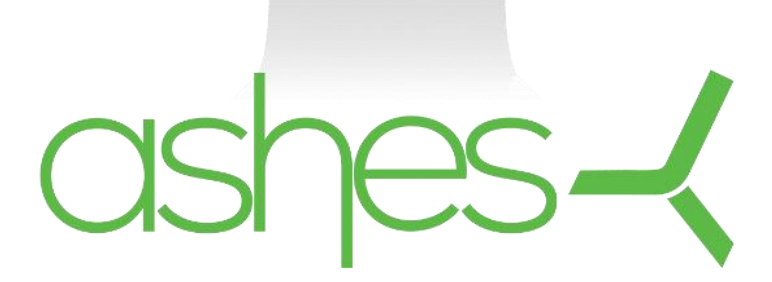

**Figure 1 : Interface Ashes wind turbine**

La licence de Ashes a été acheté par notre propre moyen, pour une durée d'une année avec la bibliothèque complète de sous programmes.

#### **III.4 Etude statistique des vitesses du vent dans le cite de Naâma**

A l'aide du programme ORIGINELAB Pro 9.0 on a fait l'étude statistique des vitesses du vent des cinq mois étudiés. Les résultats ont été donnés dans les tableaux ci-dessous.

Les vitesses de vents ont été prises à l'aide d'un site météorologique spécialisé, les données sont récentes, avec une résolution d'une minute près.

La résolution de notre problématique passe par la détermination de la vitesse moyenne par une étude statistique est calcul la médiane de chaque journée depuis les résultats obtenue par heure. Ces résultats ont été rapportés dans le chapitre précédent.

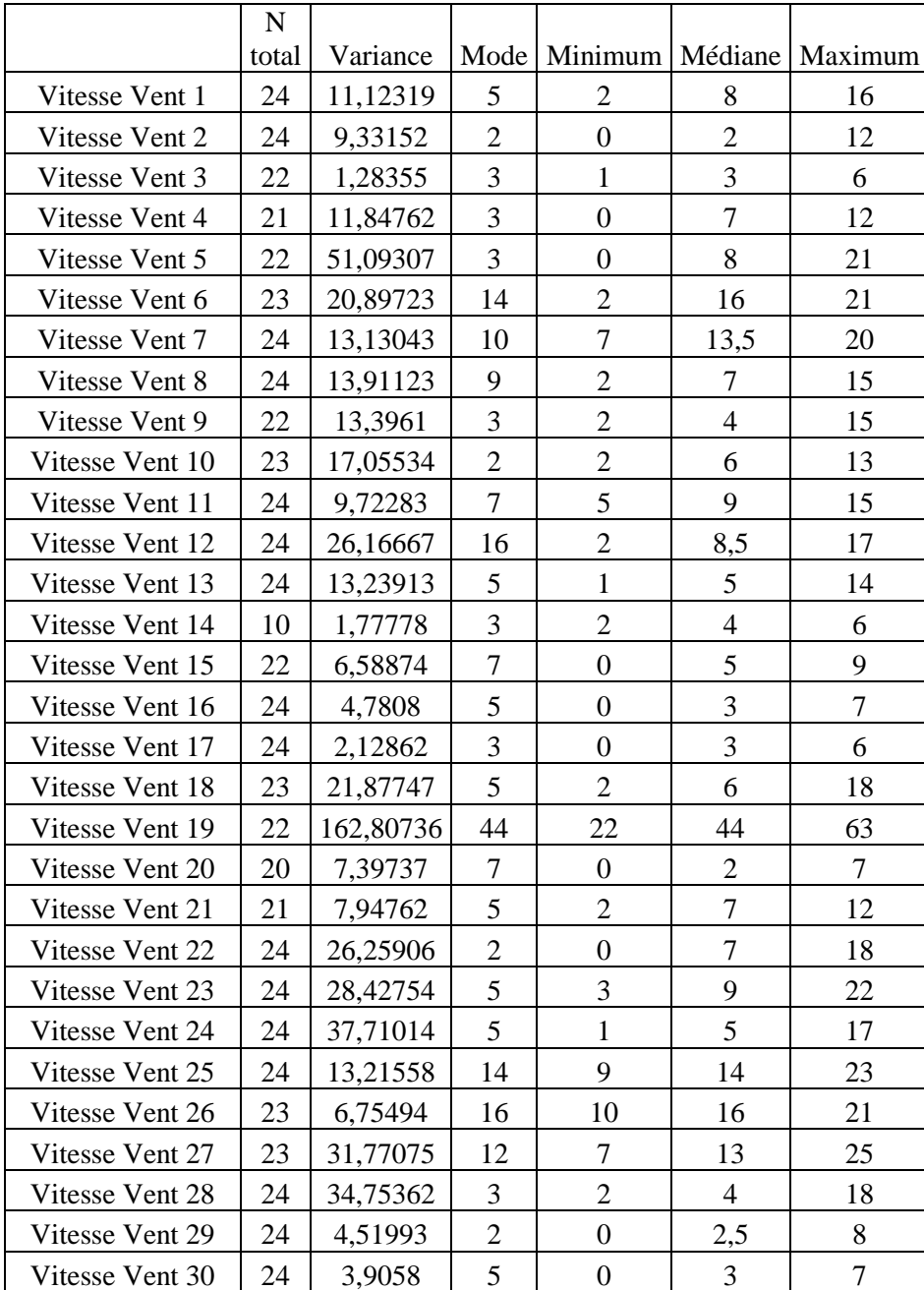

#### **a) Mois de Janvier**

**Tableau 1: Résultats statistique descriptive du vent pour le Mois de Janvier**

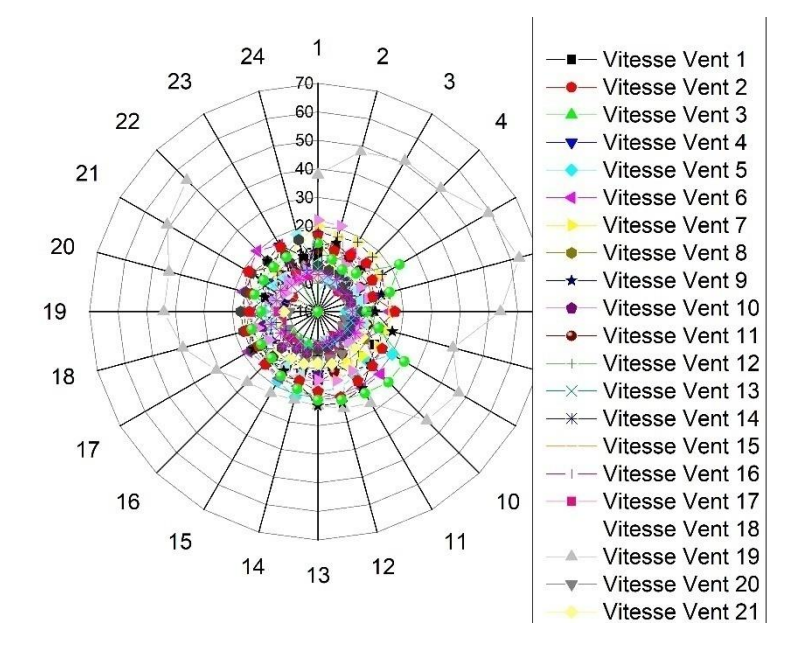

Les Résultats obtenu ont été tracé dans la figure suivante :

**Figure 2 Vitesse du vent dans le mois de Janvier**

On remarque que les vitesses dominantes dans le mois de janvier ne dépassent pas les 20mph. Aussi on constate quelques vitesses supérieures à 30mph pour ce mois.

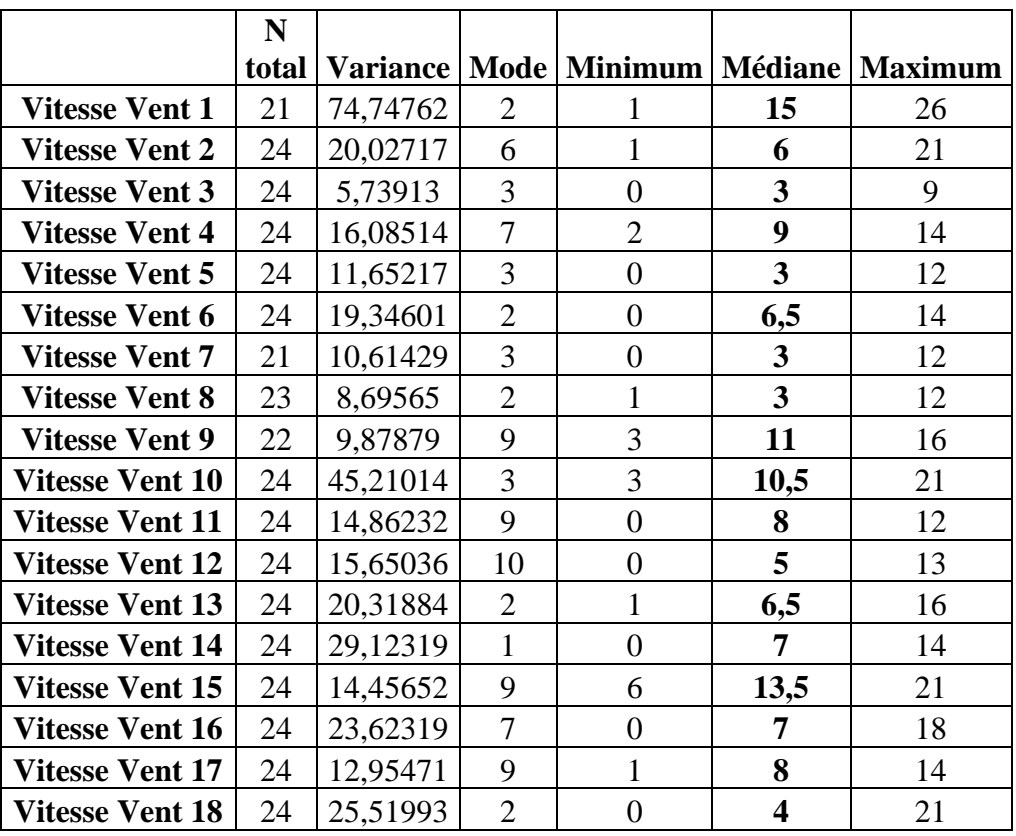

#### **b) Mois de Février**

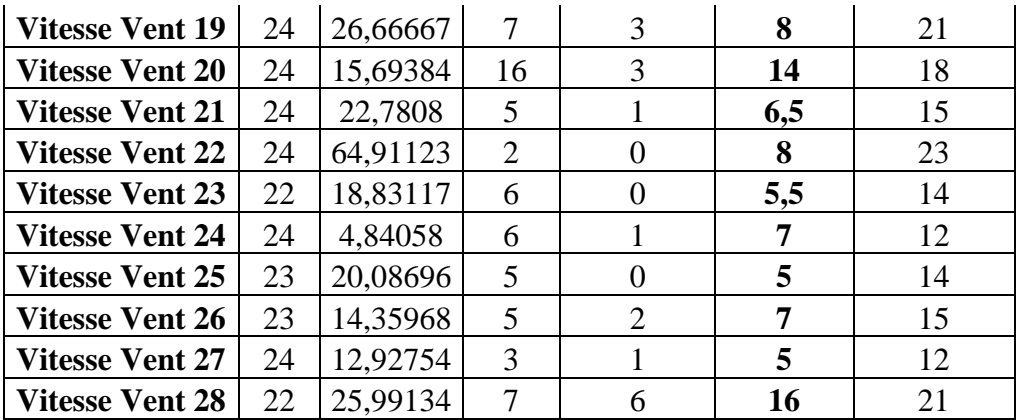

#### **Tableau 2 : Résultats statistique descriptive du vent pour le Mois de Février**

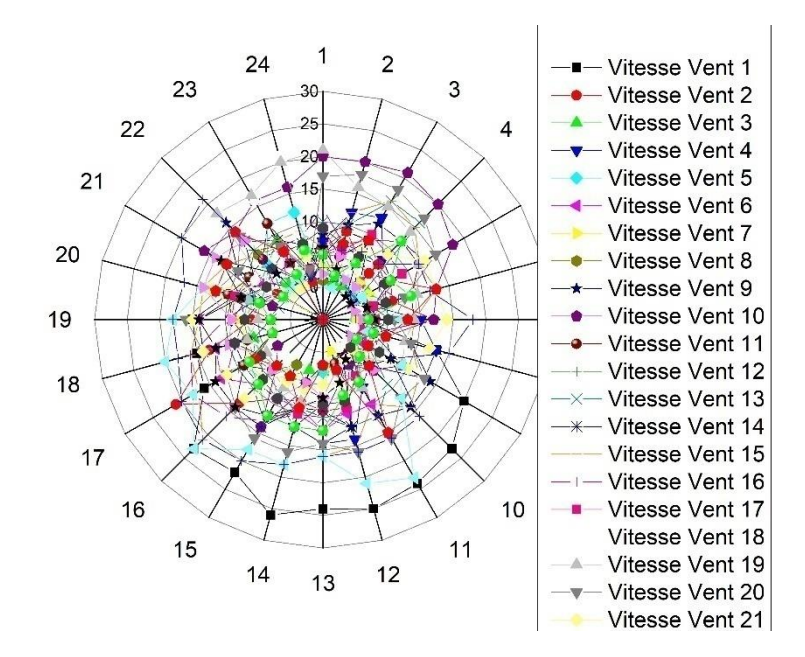

**Figure 3Vitesse du vent dans le mois de Février**

Pour le mois de février les résultats obtenus montrent que les vents sont moins importants que celles du moins de Janvier. Le maximum de vitesse est autour de 20mph

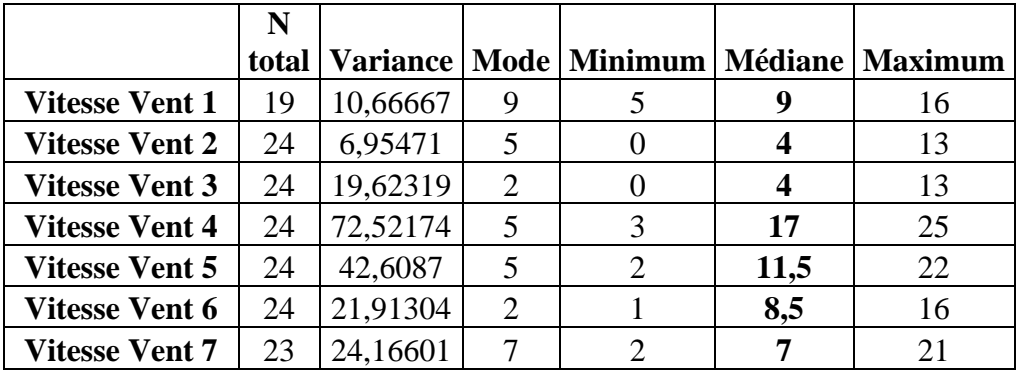

#### **c) Mois de Mars**

| <b>Vitesse Vent 8</b>  | 24 | 8,52174  | 5              | 3              | 9              | 13 |
|------------------------|----|----------|----------------|----------------|----------------|----|
| <b>Vitesse Vent 9</b>  | 24 | 9,27536  | 3              | $\mathbf{1}$   | 5              | 12 |
| <b>Vitesse Vent 10</b> | 24 | 22,30254 | 21             | 7              | 16,5           | 23 |
| <b>Vitesse Vent 11</b> | 24 | 8,25906  | 12             | 6              | 12             | 17 |
| <b>Vitesse Vent 12</b> | 24 | 20,28261 | 8              | 3              | 9              | 18 |
| <b>Vitesse Vent 13</b> | 24 | 21,12319 | 3              | 3              | 7,5            | 18 |
| <b>Vitesse Vent 14</b> | 23 | 77,41897 | 41             | 16             | 36             | 46 |
| <b>Vitesse Vent 15</b> | 24 | 21,95471 | 40             | 33             | 40             | 49 |
| <b>Vitesse Vent 16</b> | 24 | 82,33152 | 9              | 3              | 18,5           | 36 |
| <b>Vitesse Vent 17</b> | 24 | 12,54348 | 16             | $\overline{7}$ | 16             | 22 |
| <b>Vitesse Vent 18</b> | 23 | 5,72332  | 12             | 9              | 14             | 18 |
| <b>Vitesse Vent 19</b> | 23 | 3,58498  | 16             | 12             | 16             | 18 |
| <b>Vitesse Vent 20</b> | 23 | 7,78656  | 10             | $\overline{7}$ | 10             | 17 |
| <b>Vitesse Vent 21</b> | 23 | 8,40316  | 21             | 16             | 21             | 26 |
| <b>Vitesse Vent 22</b> | 23 | 8,43083  | 14             | 14             | 18             | 22 |
| <b>Vitesse Vent 23</b> | 23 | 8,43083  | 14             | 14             | 18             | 22 |
| <b>Vitesse Vent 24</b> | 16 | 10,82917 | 37             | 35             | 39             | 46 |
| <b>Vitesse Vent 25</b> | 20 | 63,32632 | 23             | 21             | 32,5           | 41 |
| <b>Vitesse Vent 26</b> | 23 | 25,23715 | 3              | $\overline{0}$ | 6              | 16 |
| <b>Vitesse Vent 27</b> | 24 | 6,86775  | 8              | $\overline{2}$ | 7              | 14 |
| <b>Vitesse Vent 28</b> | 23 | 7,11067  | $\tau$         | $\overline{2}$ | $\overline{7}$ | 14 |
| <b>Vitesse Vent 29</b> | 24 | 62,33152 | 24             | 5              | 25,5           | 39 |
| <b>Vitesse Vent 30</b> | 24 | 36,16667 | $\mathfrak{Z}$ | $\overline{2}$ | 12             | 22 |
| <b>Vitesse Vent 31</b> | 24 | 23,9058  | 22             | 14             | 25             | 35 |

**Tableau 3 : Résultats statistique descriptive du vent pour le Mois de Mars**

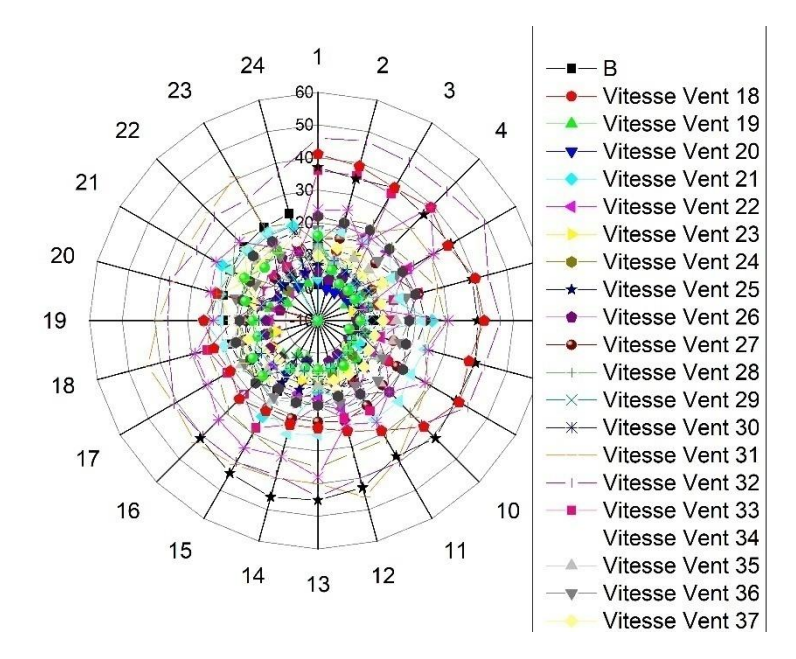

**Figure 4 : Vitesse du vent dans le mois de Mars**

Les vitesses du vent dans le mois de Mars sont plus importantes. La vitesse maximale est autour de 50mph, ceci est dû au changement de saison d'hivers vers le printemps.

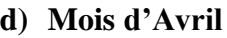

|                        | $\mathbf N$ |                 |                |                  |                  |                                    |
|------------------------|-------------|-----------------|----------------|------------------|------------------|------------------------------------|
|                        | total       | <b>Variance</b> |                |                  |                  | Mode   Minimum   Médiane   Maximum |
| <b>Vitesse Vent 1</b>  | 23          | 36,96443        | 23             | 8                | 21               | 28                                 |
| <b>Vitesse Vent 2</b>  | 24          | 7,50543         | 6              | 3                | 6                | 15                                 |
| <b>Vitesse Vent 3</b>  | 24          | 61,73732        | 25             | 12               | 25               | 37                                 |
| <b>Vitesse Vent 4</b>  | 21          | 30,22857        | 22             | 6                | 25               | 31                                 |
| <b>Vitesse Vent 5</b>  | 24          | 43,11413        | 20             | $\mathbf{1}$     | 16               | 20                                 |
| <b>Vitesse Vent 6</b>  | 24          | 103,86775       | 5              | $\overline{3}$   | 16,5             | 31                                 |
| <b>Vitesse Vent 7</b>  | 24          | 20,34058        | $\overline{7}$ | $\overline{3}$   | 9                | 18                                 |
| <b>Vitesse Vent 8</b>  | 24          | 17,50543        | 14             | $\mathbf{1}$     | 7,5              | 14                                 |
| <b>Vitesse Vent 9</b>  | 24          | 15,73188        | $\overline{7}$ | $\overline{2}$   | $\overline{7}$   | 16                                 |
| <b>Vitesse Vent 10</b> | 24          | 21,73732        | $\overline{2}$ | $\mathbf{1}$     | 9                | 14                                 |
| <b>Vitesse Vent 11</b> | 24          | 17,01449        | 18             | 9                | 18               | 25                                 |
| <b>Vitesse Vent 12</b> | 24          | 23,97101        | 18             | 16               | 20,5             | 32                                 |
| <b>Vitesse Vent 13</b> | 24          | 4,94022         | 16             | 9                | 16               | 18                                 |
| <b>Vitesse Vent 14</b> | 23          | 25,83794        | 30             | 16               | 28               | 32                                 |
| <b>Vitesse Vent 15</b> | 24          | 7,67391         | 25             | 20               | 25               | 32                                 |
| <b>Vitesse Vent 16</b> | 24          | 36,30254        | 13             | 12               | 16               | 31                                 |
| <b>Vitesse Vent 17</b> | 24          | 66,34783        | 3              | 3                | 7,5              | 41                                 |
| <b>Vitesse Vent 18</b> | 24          | 66,34783        | $\overline{3}$ | $\overline{3}$   | 7,5              | 41                                 |
| <b>Vitesse Vent 19</b> | 24          | 24,7808         | 3              | $\overline{3}$   | 7,5              | 18                                 |
| <b>Vitesse Vent 20</b> | 23          | 68,35573        | 5              | $\overline{c}$   | 14               | 31                                 |
| <b>Vitesse Vent 21</b> | 24          | 69,08514        | 28             | 5                | 27               | 32                                 |
| <b>Vitesse Vent 22</b> | 24          | 42,34601        | 3              | $\overline{0}$   | $\boldsymbol{9}$ | 18                                 |
| <b>Vitesse Vent 23</b> | 24          | 23,10145        | 16             | $\boldsymbol{7}$ | 16               | 30                                 |
| <b>Vitesse Vent 24</b> | 24          | 11,56522        | 12             | 5                | 12               | 16                                 |
| <b>Vitesse Vent 25</b> | 24          | 12,17391        | 18             | 13               | 21               | 25                                 |
| <b>Vitesse Vent 26</b> | 24          | 6,92754         | 21             | 16               | 22,5             | 28                                 |
| <b>Vitesse Vent 27</b> | 24          | 58,25362        | 3              | 3                | 14               | 25                                 |
| <b>Vitesse Vent 28</b> | 24          | 12,54348        | 10             | 8                | 13,5             | 21                                 |
| <b>Vitesse Vent 29</b> | 24          | 16,17391        | 14             | 3                | 14               | 18                                 |
| <b>Vitesse Vent 30</b> | 24          | 16,17391        | 14             | 3                | 14               | 18                                 |

**Tableau 4 : Résultats statistique descriptive du vent pour le Mois d'Avril**

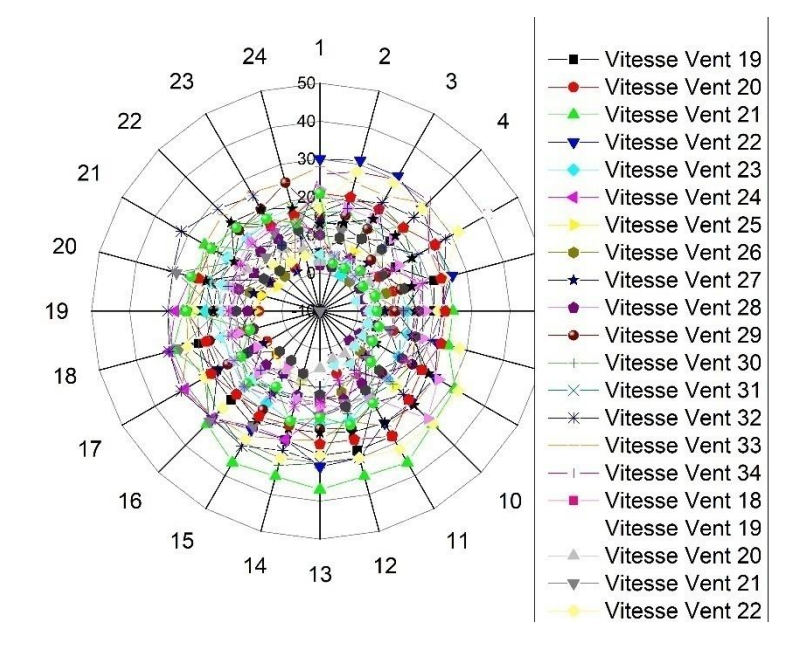

**Figure 5 : Vitesses du vent dans le mois d'Avril**

Une vitesse autour de 30mph est constatée dans ce mois-ci. On remarque aussi que les vitesses inférieures à 5mph sont moins dominantes pour ce mois.

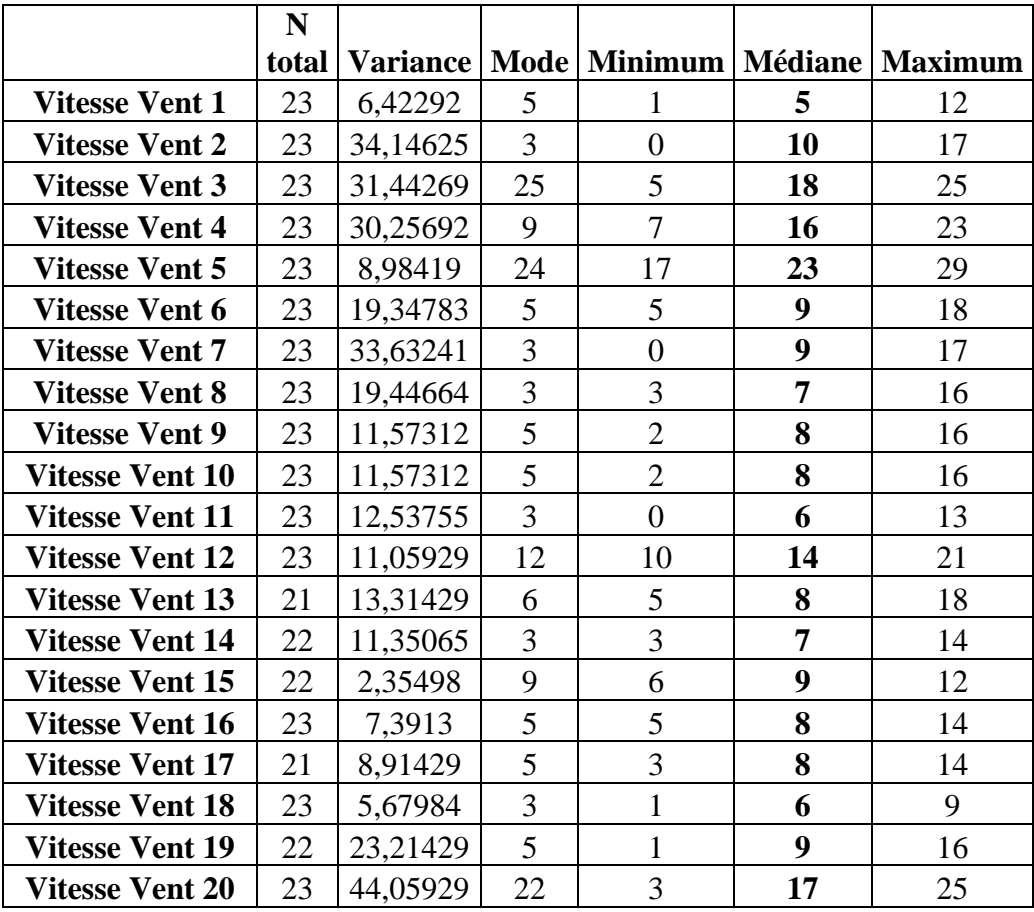

#### **e) Mois de Mai**

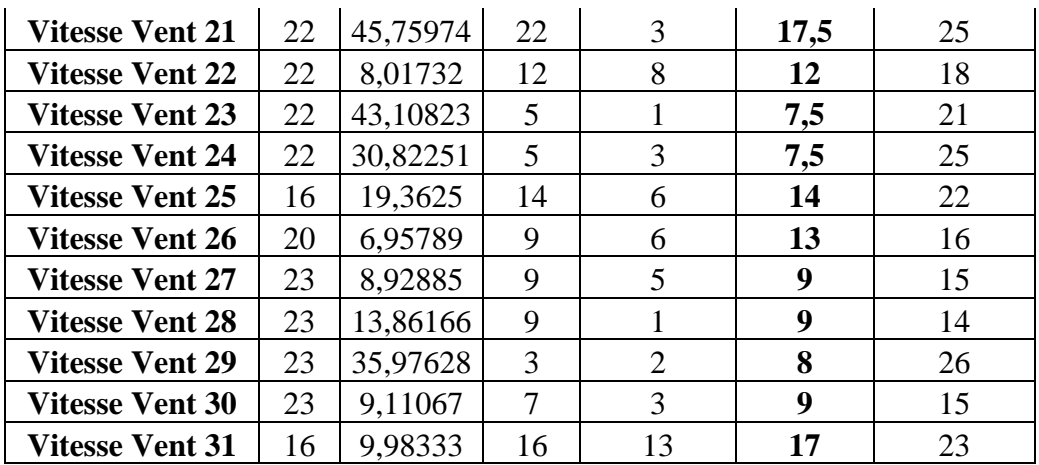

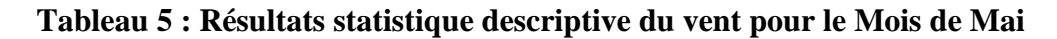

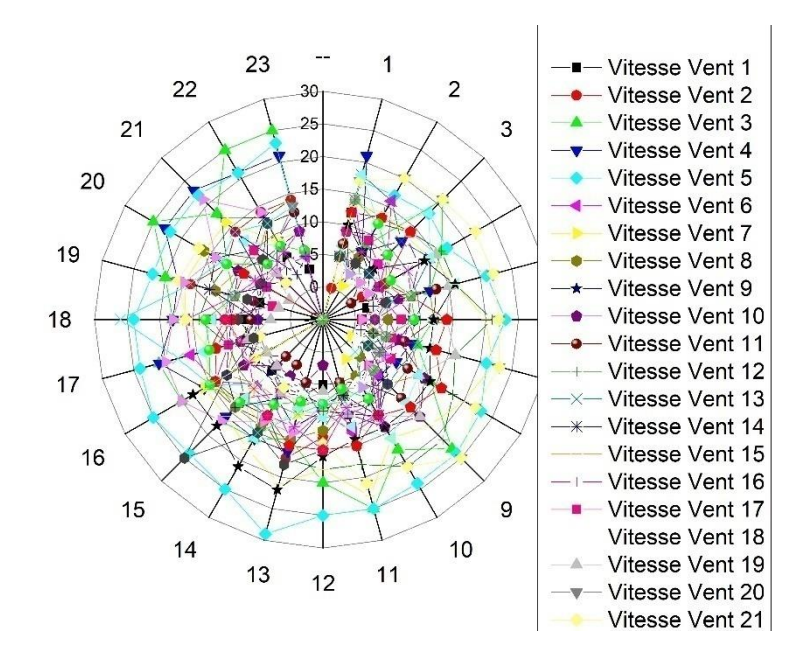

**Figure 6 : Vitesses du vent dans le mois de Mai**

Le mois de mai est un peu calme dans la distribution du vent par rapport au deux mois précédents Avril et Mars.

On peut conclure que le mois de mars présente le maximum de distribution du vent constater dans l'année 2022, les autres mois de l'année varies entre 20mph et 30mph.

Une étude énergétique fait partie de la deuxième étape de simulation avec l'utilisation du logiciel ASHES WIND TURBINE.

### **III.5 Etude énergétique d'une éolienne dans le cite de Naâma**

La deuxième partie de notre étude consiste à déterminé les énergies mensuelles produites par une éolienne dans le cite de Naâma après récolte des données.

Les valeurs des vitesses de vent utilisés dans cette parties sont les médianes obtenues depuis l'étude statistique précedente des differents mois.

Les résultats de puissances obtenus durant chaque mois sont montrées dans les figures suivantes :

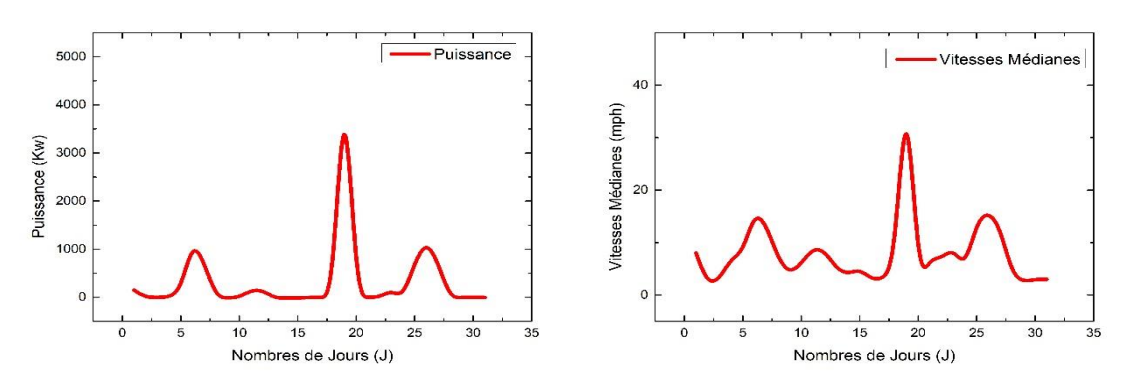

#### **a) Mois de Janvier, et Février**

**Figure 7 : Puissance et Vitesse moyenne mensuelle mois de Janvier**

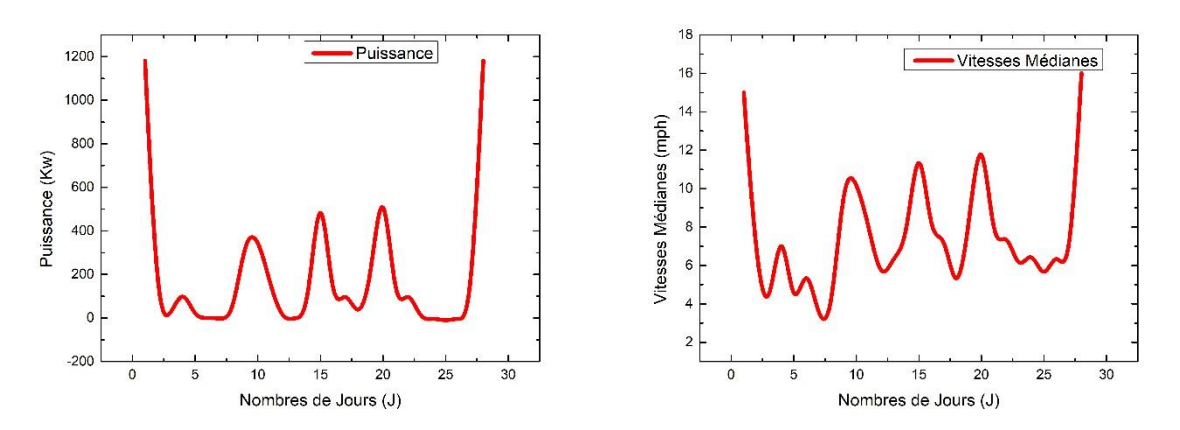

**Figure 8 : Puissance et Vitesse moyenne mensuelle mois de Février**

La puissance produite dans le mois de janvier est représentée dans la figure 7. On remarque que le maximum d'énergie calculée pour ce mois-ci est de l'ordre de 3700 kwh, correspond à une vitesse de vent autour de 35mph. Aussi on remarque que la moyenne mensuelle de puissance est de l'ordre de 2500kwh.

On remarque dans la figure 8, que pour le mois février, que les résultats obtenus pour la puissance sont importants au début et à la fin du mois, mais avec une énergie produite inférieure au mois précèdent. Le maximum de puissance captée est de l'ordre de 1200Kwh. La vitesse du vent dominante reste autour de 12mph.

#### **b) Mois de Mars, Avril et Mai**

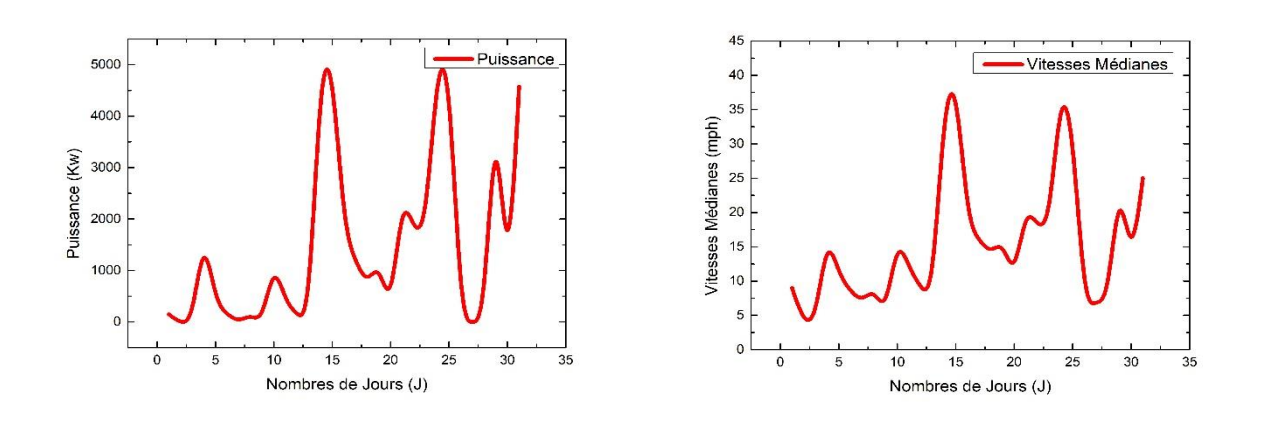

**Figure 9 : Puissance, et Vitesse moyenne mensuelle mois de Février**

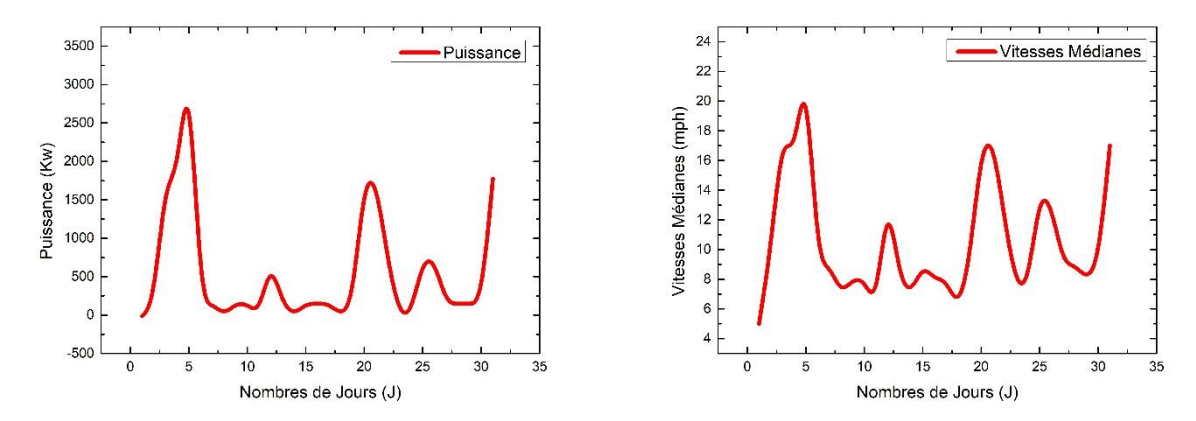

**Figure 10 : Puissance et Vitesse moyenne mensuelle mois de Mars**

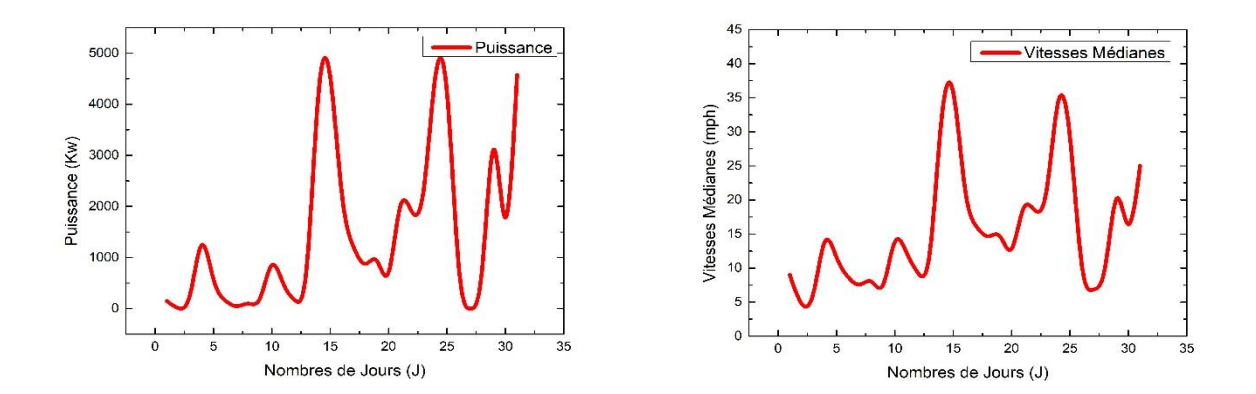

**Figure 11 : Puissance et Vitesse moyenne mensuelle mois d'Avril**

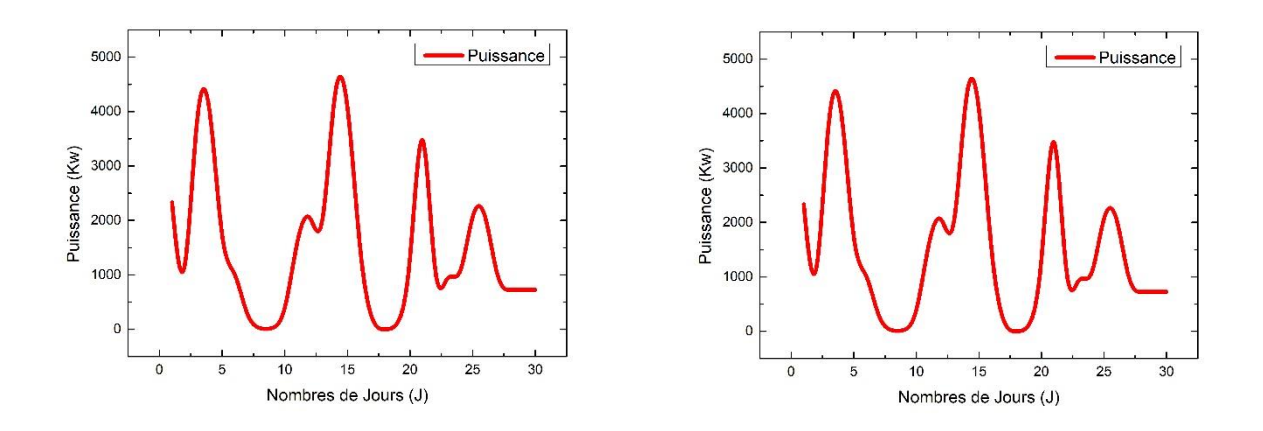

**Figure 12 : Puissance et Vitesse moyenne mensuelle mois de Mai**

Les figures 9, 10 et 11 représentent les variations de puissance et de vitesse en fonction des jours. On remarque que le maximum d'énergie produite par notre éolienne simulée est de l'odre de 5500 kwh pour le mois de Mars, par ailleurs les résultats des mois Avril est Mai sont prométeurs par rapport au mois de Février et Janvier.

A partir du mois de Mars les vents ce concentrent et les puissances sont importantes.

La puissance trimestrielle est de l'ordre 3500kwh. on peux donc esperer que la puissance annuelle dépasse les 4500 kwh par eolienne.

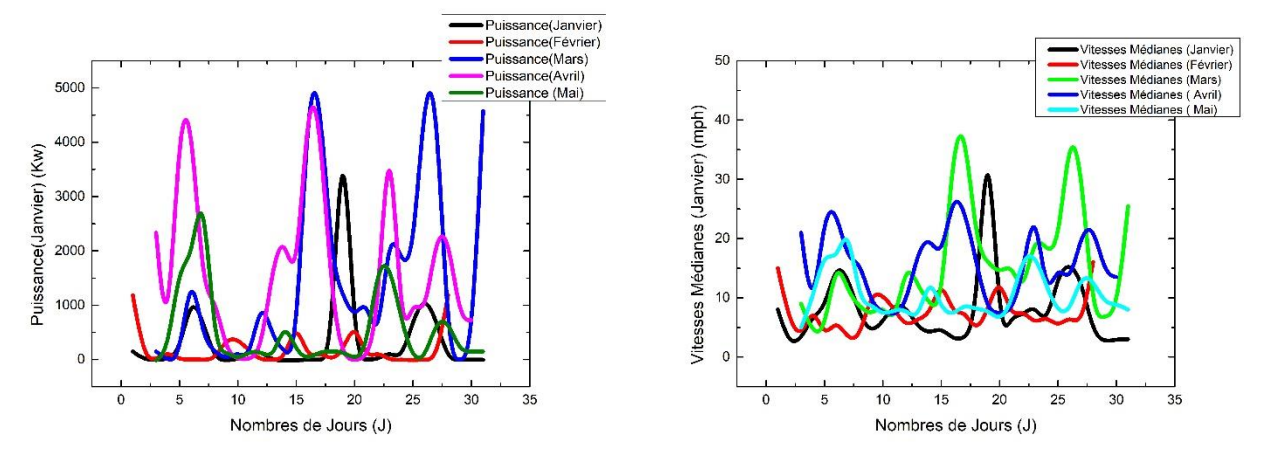

**Figure 13Puissance, et Vitesse moyenne mensuelle**

**III.6 Détermination de la hauteur idéale de l'éolienne (Longueur du mat)**

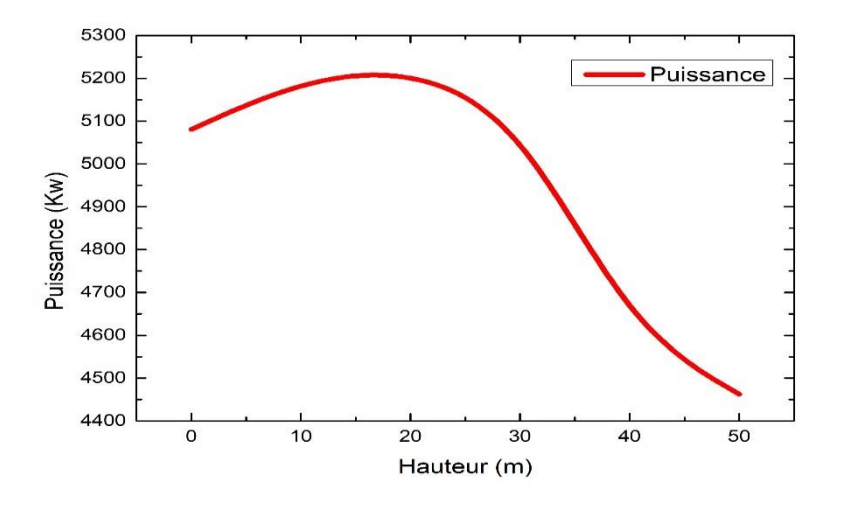

**Figure 14 : Puissance en fonction de la hauteur de l'éolienne**

La figure ci-dessus représente la variation de la puissance en fonction de la hauteur de l'éolienne. On remarque une augmentation de puissance de 5100 kwh au 5250 kwh atteinte pour une hauteur de 20 m puis une diminution rapide.

On peut conclure que la hauteur de l'éolienne à faible vitesse ne doit pas dépasser les 20 m faute des courants d'airs et les turbulences augmentant alors les forces de frottements.

En fin, le tableau suivant donne une estimation des revenues financières de l'éolienne le long de ces 5mois, pour différents prix du kWh.

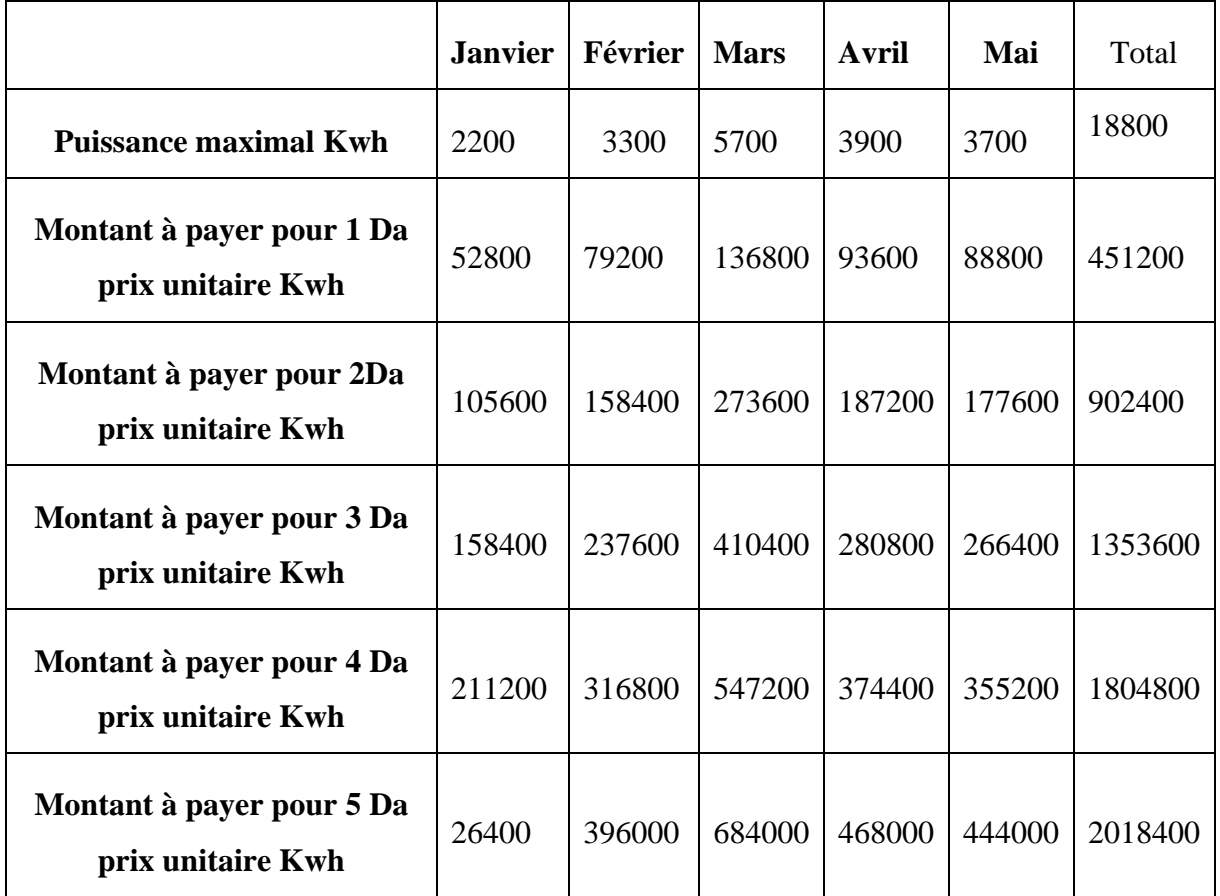

#### **Tableau 6 : Impacte économique pour une éolienne**

#### **III.7 Conclusion**

La problématique traitée dans ce mémoire porte sur l'étude de la ressource éolienne dans la région de Naâma. Pour ce faire, Nous avons exploité dans ce chapitre le logiciel Ashes qui nous a permis d'estimer le potentiel éolien dans la région étudiée.

Dans un premier temps, nous avons présenté l'outiel *Ashes wind turbine*. Ensuite, une étude statistique sur la distribution des vitesses de vent de la région pour les cinq premier mois l'année 2022 à permis de retrouver la valeur médiane pour chaque mois.

Ces valeurs utilisées comme entrée pour l'*Ashes* ont permis de tracer la carte des vents et de la densité énergétique moyenne à 10 m de hauteur. Ainsi, les résultats obtenus sont résumés comme suit :

- 1. La vitesse de vent est importante dans le mois de Mars avril
- 2. La puissance produite par une éolienne est de l'ordre de 35000kwh
- 3. La hauteur maximale de 20 m par éolienne
- 4. Un gain économique important dans l'utilisation des éoliennes sur le site de Naâma.

# **Conclusion Générale**

Le travail présenté dans ce mémoire porte sur l'étude de la ressource éolienne dans la région de Naama. Dans un premier temps nous avons établi la description de la source énergétique primaire qui est définit par le vent et ses caractéristiques qui a été suivi par une brève présentation de l'atmosphère. Par la suite, nous avons décrit les aérogénérateurs, leurs types et leurs différents domaines de fonctionnement. Nous avons par ailleurs présenté les différents modèles pour l'étude statistique d'un gisement éolien, en décrivant entre autres, la distribution de Weibull et l'extrapolation verticale de la vitesse du vent. Aussi, il a été question de présenter le logiciel Ashes qui nous a permis d'estimer le potentiel éolien dans la région étudiée. Dans un dernier temps, nous avons présenté les résultats de notre travail qui a compris une étude statistique sur la distribution des vents de la région de Naama. Les résultats statistiques nous ont permis de tracer la carte des vents et de la densité énergétique moyenne à 20m de hauteur. Ainsi, ses résultats obtenus sont résumés comme suit :

- 1. La vitesse de vent est importante dans le mois de Mars avril
- 2. La puissance produite par une éolienne est de l'ordre de 35000kwh
- 3. La hauteur maximale de 20 m par éolienne
- 4. Un gain économique important dans l'utilisation des éoliennes sur le site de Naâma.

[1]Kerikeb Mohamed « modélisation, Simulation et Commande d'une Eolienne Contrarotative » UNINERSITE DU 20 AOUT 1955 Sekikda année 2011/2012

[2] site web [:http://fr.wikipedia.org/wiki/%C3%89nergie\\_%C3%A9olienne](http://fr.wikipedia.org/wiki/%C3%89nergie_%C3%A9olienne)

[3] http://tpe.samron.free.fr/TPE-SamRon/I\_ Histoire et fonctionnement d'éolienne.html consulté le 20 mars 2018.

[4] TOUAMA Nour el Houda, « Évaluation du gisement éolien en Algérie à l'aide du logiciel RETScreen » diplôme de Master Académique soutenue le 24/06/2018

[5] CREG, Programme des énergies renouvelables 2015-2030

[6] H.Belghitri-Houda, Modélisation, Simulation et optimisation d'un systéme hybride éolienphotovoltaique, Thèse de Magister, Universitén Abou-bakr belkaid de tlemcen, Algérie, 2010.

[7] A .Boyette. Contrôle - commande d'un générateur asynchrone à double alimentation

avec système de stockage pour la production éolienne", Thèse de Doctorat, Université Henri,

Nancy1, 2006

[8] Professeur : R.Herzog.Heig-VD, Mandataire : A.Wacinski.Eothème Sàrl, Travail de

diplôme Développement d'une maquette d'éolienne contra-rotative, Suisse, 2008.

[9] N.Boudrahem, Etude et commande d'une éolienne à vitesse variable, Thèse de Magister

en automatique et traitement du signal, Univérsité de Béjaia, Algérie, 2007.

[10] A.Bouhedda, contribution à l'étude de systèmes de commande d'une éolienne, Thèse de Magister, Université Mouloud Mammeri.Tizi-ouzou, Algérie, 2011.

[11] Roummani Khayra « Contribution à des commandes robustes à des sources d'énergie nouvelle et à leur connexion aux réseaux électriques » diplôme en Doctorat 2019/2020

[12] A .Boyette. Contrôle - commande d'un générateur asynchrone à double alimentation avec système de stockage pour la production éolienne", Thèse de Doctorat, Université Henri, Nancy1, 2006.

[13] V.Courtecuisse. Supervision d'une centrale multi sources à base d'éoliennes et de stockage d'énergie connectée au réseau électrique, Thèse de Doctorat, l'École Nationale Supérieure d'Arts et Métiers de Lille, 2008.

[14] F.MERRAH, "Alimentation et commande d'une MADA (application à l'énergie éolienne)",Thèsede magistère, ENP, 2007.

[15] site web [; http://elt.univ-batna2.dz/sites/default/files/elct/files/chapitre\\_ii.pdf,](http://elt.univ-batna2.dz/sites/default/files/elct/files/chapitre_ii.pdf) chapitre2 : la conversion de l'énergie éléctromécanique

[16] KSENTINI Abdelhamid « Gestion et Optimisation du site idéal des éoliennes en

Algérie pour une zone autonome » diplôme de DOCTORAT 3ème cycle LMD en Électrotechnique université de Batena 2

[1].DPAT., 2008 - Situation géographique de la Wilaya de Naâma - Edition 2008. 65p.

[2] L. khelfat,L. maataoui , « Etude et simulation d'une éolienne à base d'une machine asynchrone doublement alimentée », Mémoire de master, Université Badji Mokhtar- Annaba, juin 2017.

[3] H.CHERGUI, 'prédiction énergétique d'une éolienne, cas de l'aérogénérateur NREL',

Mémoire de master, Université Mohamed boudiaf-M'sila faculté de technologie, 2014/2015.

[4] Attalaoui soumia Merzougui Amel « Analyse et modélisation à base de neurones artificiels dédiées à la prédiction de la vitesse du vent » diplôme de Master 2 année 2018 / 2019 Université Mohamed Boudiaf - M'sila.

[5] A. Sadoud et A. Chergui, 'Etude et Développement d'un Régulateur de Charge de Puissance Destiné à une Mini Centrale Photovoltaïque', Projet de Fin d'Etudes, USTHB, 1991.

[6] B. Bourgesm, 'Improuvement in Solar Déclinaison Computation', Solar Energy, Vol. 35, N°4, pp. 367 – 369, 1985.

[7] **[**JEAN MARTINEnergies éoliennes (techniques de l'ingénieur B1360)

[8] Sathyajith Mathew, « Wind Energy Fundamentals, Resource Analysis and Economics ».

Springer-Verlag Berlin Heidelberg 2006.

[9] Hou Yanyun; « Air Density Calculation in Wind Resource Assessment of Wind Farm ».

Beijing Grand Trend International Economic and Technical Consulting Co., Ltd

[10] Léa THEBAUD, 'Analyse de données de vent en Europe pour caractériser le potentiel

éolien en mer' ,31 mai 2018.

#### **Résumé**

Le but du présent travail mène à évaluer pleinement la ressource éolienne dans la région de Naâma, en utilisant des données collectées au niveau de la station météorologique et le logiciel Ashes L'étude statistique du potentiel éolien à 20m de hauteur au niveau du site de mesure donne un gisement éolien avec une vitesse moyenne annuelle égale à 7,42m/s et une densité de puissance moyenne annuelle égale à 2500KW. L'étude temporelle a donné le mois de Mars comme les plus venté. Par Ailleurs, l'évaluation de la vitesse du vent sur toute la région étudiée a permis d'identifier une zone favorable à l'exploitation de l'énergie éolienne. L'optimisation de la hauteur et la puissance produite journalières et mensuelles ont données des très bon des résultats.

Impact économique important dans le fait que l'installation d'une éolienne donne une gain monétaire important

Mots clés : gisement éolien, ferme éolienne, Ashes, étude économique, Naâma, Algérie.

#### **Abstract**

The purpose of this work leads to fully assess the wind resource in the Naâma region, using data collected at the meteorological station and the Ashes software The statistical study of the wind potential at 20m height at the measurement site gives a wind field with an average annual speed equal to 7.42m/s and an average annual power density equal to 2500KW. The temporal study gave the month of March as the windiest. Moreover, the evaluation of the wind speed over the entire region studied has made it possible to identify a zone favorable to the exploitation of wind energy. The optimization of the height and the power produced daily and monthly have given very good results.

Important economic impact in the fact that the installation of a wind turbine gives a significant monetary gain.

Keywords: wind farm, wind farm, Ashes, economic study, Naâma, Algeria.

#### **الملخص**

يؤدي الغرض من هذا العمل إلى إجراء تقييم كامل لمصدر الرياح في منطقة النعامة، باستخدام البيانات التي تم جمعها في محطة تعطي الدراسة الإحصائية لإمكانات الرياح على ارتفاع 20 مترًا في موقع القياس مجالًا للرياح .Ashes الأرصاد الجوية وبرنامج أعطت الدراسة الزمنية شهر مارس .KWومتوسط كثافة قدرة سنوي يساوي 2500 s / mبمتوسط سنوي. سرعة تساوي 7.42 باعتباره الأكثر رياحًا. علاوة على ذلك، فإن تقييم سرعة الرياح على المنطقة بأكملها التي تمت دراستها جعل من الممكن تحديد منطقة .مواتية لاستغلال طاقة الرياح. أدى تحسين الارتفاع والطاقة المنتجة يوميًا وشهريًا إلى نتائج جيدة جدًا

.تأثير اقتصادي مهم في حقيقة أن تركيب توربينات الرياح يعطي مكاسب مالية كبيرة

.الكلمات المفتاحية: مزرعة رياح، مزرعة رياح، اشاس، دراسة اقتصادية، النعامة ، الجزائر